# Package 'ks'

April 14, 2022

<span id="page-0-0"></span>Version 1.13.5

Date 2022-04-14

Title Kernel Smoothing

Maintainer Tarn Duong <tarn.duong@gmail.com>

**Depends**  $R (= 2.10.0)$ 

**Imports** FNN  $(>= 1.1)$ , kernlab, KernSmooth  $(>= 2.22)$ , Matrix, mclust, mgcv, multicool, mvtnorm (>= 1.0-0), plot3D, pracma

**Suggests** geometry, MASS, misc3d  $(>= 0.4-0)$ , oz, rgl  $(>= 0.66)$ 

Description Kernel smoothers for univariate and multivariate data, including densities, density derivatives, cumulative distributions, clustering, classification, density ridges, significant modal regions, and two-sample hypothesis tests. Chacon & Duong (2018) [<doi:10.1201/9780429485572>](https://doi.org/10.1201/9780429485572).

License GPL-2 | GPL-3

URL <https://www.mvstat.net/mvksa/>

#### NeedsCompilation yes

Author Tarn Duong [aut, cre] (<<https://orcid.org/0000-0002-1198-3482>>), Matt Wand [ctb] (<<https://orcid.org/0000-0003-2555-896X>>), Jose Chacon [ctb], Artur Gramacki [ctb] (<<https://orcid.org/0000-0002-1610-9743>>)

## Repository CRAN

Date/Publication 2022-04-14 21:22:29 UTC

## R topics documented:

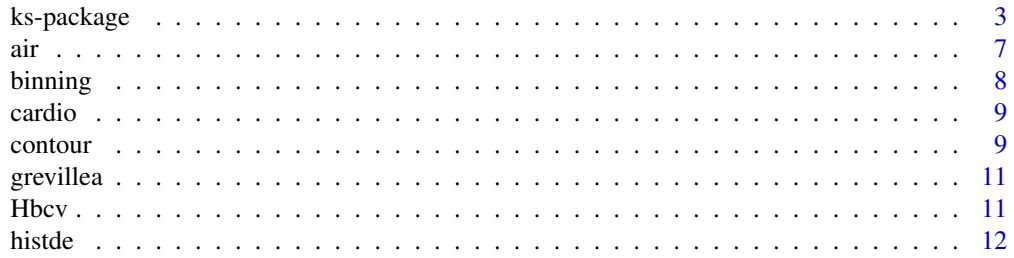

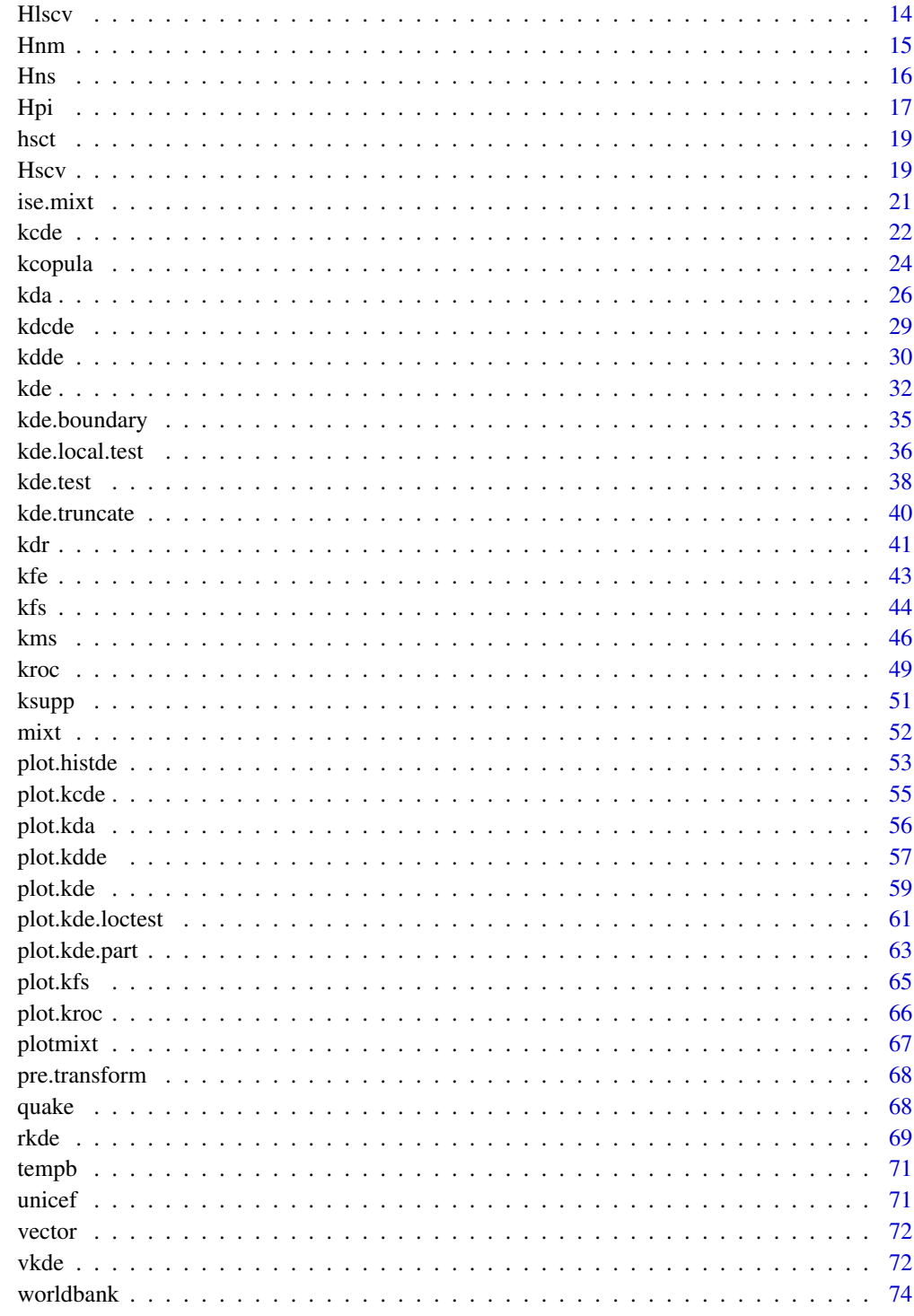

75

<span id="page-2-0"></span>ks-package *ks*

#### Description

Kernel smoothing for data from 1- to 6-dimensions.

#### Details

There are three main types of functions in this package:

- computing kernel estimators these function names begin with 'k'
- computing bandwidth selectors these begin with 'h' (1-d) or 'H' (>1-d)
- displaying kernel estimators these begin with 'plot'.

The kernel used throughout is the normal (Gaussian) kernel K. For 1-d data, the bandwidth h is the standard deviation of the normal kernel, whereas for multivariate data, the bandwidth matrix  $H$  is the variance matrix.

–For kernel density estimation, [kde](#page-31-1) computes

$$
\hat{f}(\boldsymbol{x}) = n^{-1} \sum_{i=1}^{n} K_{\mathbf{H}}(\boldsymbol{x} - \boldsymbol{X}_i).
$$

The bandwidth matrix H is a matrix of smoothing parameters and its choice is crucial for the performance of kernel estimators. For display, its plot method calls [plot.kde](#page-58-1).

–For kernel density estimation, there are several varieties of bandwidth selectors

- plug-in [hpi](#page-16-1) (1-d); [Hpi](#page-16-2), [Hpi.diag](#page-16-1) (2- to 6-d)
- least squares (or unbiased) cross validation (LSCV or UCV) [hlscv](#page-13-1) (1-d); [Hlscv](#page-13-2), [Hlscv.diag](#page-13-1) (2- to 6-d)
- biased cross validation (BCV) [Hbcv](#page-10-1), [Hbcv.diag](#page-10-2) (2- to 6-d)
- smoothed cross validation (SCV) [hscv](#page-18-1) (1-d); [Hscv](#page-18-2), [Hscv.diag](#page-18-1) (2- to 6-d)
- normal scale [hns](#page-15-1)  $(1-d)$ ; [Hns](#page-15-2)  $(2-t06-d)$ .

–For kernel density support estimation, the main function is [ksupp](#page-50-1) which is (the convex hull of)

$$
\{\boldsymbol{x}:\hat{f}(\boldsymbol{x})>\tau\}
$$

for a suitable level  $\tau$ . This is closely related to the  $\tau$ -level set of  $\hat{f}$ .

–For truncated kernel density estimation, the main function is [kde.truncate](#page-39-1)

$$
\hat{f}(\boldsymbol{x})\mathbf{1}\{\boldsymbol{x}\in\Omega\}/\int_{\Omega}\hat{f}(\boldsymbol{x})\,d\boldsymbol{x}
$$

for a bounded data support  $\Omega$ . The standard density estimate  $\hat{f}$  is truncated and rescaled to give unit integral over  $\Omega$ . Its plot method calls [plot.kde](#page-58-1).

–For boundary kernel density estimation where the kernel function is modified explicitly in the boundary region, the main function is [kde.boundary](#page-34-1)

$$
n^{-1}\sum_{i=1}^n K_{\mathbf{H}}^*(\boldsymbol{x}-\boldsymbol{X}_i)
$$

for a boundary kernel  $K^*$ . Its plot method calls [plot.kde](#page-58-1).

–For variable kernel density estimation where the bandwidth is not a constant matrix, the main functions are [kde.balloon](#page-71-1)

$$
\hat{f}_{\text{ball}}(\boldsymbol{x}) = n^{-1} \sum_{i=1}^{n} K_{\mathbf{H}(\boldsymbol{x})}(\boldsymbol{x} - \boldsymbol{X}_{i})
$$

and [kde.sp](#page-71-1)

$$
\hat{f}_{\rm SP}(\boldsymbol{x}) = n^{-1} \sum_{i=1}^n K_{\mathbf{H}(\boldsymbol{X}_i)}(\boldsymbol{x} - \boldsymbol{X}_i).
$$

For the balloon estimation  $f_{ball}$  the bandwidth varies with the estimation point x, whereas for the sample point estimation  $\hat{f}_{SP}$  the bandwidth varies with the data point  $\hat{X}_i$ ,  $i = 1, \ldots, n$ . Their plot methods call [plot.kde](#page-58-1). The bandwidth selectors for kde.balloon are based on the normal scale bandwidth Hns(,deriv.order=2) via the MSE minimal formula, and for kde.SP on Hns(,deriv.order=4) via the Abramson formula.

–For kernel density derivative estimation, the main function is [kdde](#page-29-1)

$$
D^{\otimes r} \hat{f}(\boldsymbol{x}) = n^{-1} \sum_{i=1}^{n} D^{\otimes r} K_{\mathbf{H}}(\boldsymbol{x} - \boldsymbol{X}_{i}).
$$

The bandwidth selectors are a modified subset of those for [kde](#page-31-1), i.e. [Hlscv](#page-13-2), [Hns](#page-15-2), [Hpi](#page-16-2), [Hscv](#page-18-2) with deriv.order>0. Its plot method is [plot.kdde](#page-56-1) for plotting each partial derivative singly.

–For kernel summary curvature estimation, the main function is [kcurv](#page-29-2)

$$
\hat{s}(\bm{x}) = -1\{\mathsf{D}^2\hat{f}(\bm{x}) < 0\}\text{abs}(|\mathsf{D}^2\hat{f}(\bm{x})|)
$$

where  $D^2 \hat{f}(x)$  is the kernel Hessian matrix estimate. It has the same structure as a kernel density estimate so its plot method calls [plot.kde](#page-58-1).

–For kernel discriminant analysis, the main function is [kda](#page-25-1) which computes density estimates for each the groups in the training data, and the discriminant surface. Its plot method is [plot.kda](#page-55-1). The wrapper function [hkda](#page-25-2), [Hkda](#page-25-2) computes bandwidths for each group in the training data for kde, e.g. hpi, Hpi.

–For kernel functional estimation, the main function is  $kf$ e which computes the  $r$ -th order integrated density functional

$$
\hat{\psi}_r = n^{-2} \sum_{i=1}^n \sum_{j=1}^n \mathsf{D}^{\otimes r} K_{\mathbf{H}}(\mathbf{X}_i - \mathbf{X}_j).
$$

The plug-in selectors are [hpi.kfe](#page-42-1) (1-d), [Hpi.kfe](#page-42-1) (2- to 6-d). Kernel functional estimates are usually not required to computed directly by the user, but only within other functions in the package.

#### ks-package 5

–For kernel-based 2-sample testing, the main function is [kde.test](#page-37-1) which computes the integrated  $L_2$  distance between the two density estimates as the test statistic, comprising a linear combination of 0-th order kernel functional estimates:

$$
\hat{T} = \hat{\psi}_{0,1} + \hat{\psi}_{0,2} - (\hat{\psi}_{0,12} + \hat{\psi}_{0,21}),
$$

and the corresponding p-value. The  $\psi$  are zero order kernel functional estimates with the subscripts indicating that  $1 =$  sample 1 only,  $2 =$  sample 2 only, and 12,  $21 =$  samples 1 and 2. The bandwidth selectors are [hpi.kfe](#page-42-1), [Hpi.kfe](#page-42-1) with deriv.order=0.

–For kernel-based local 2-sample testing, the main function is [kde.local.test](#page-35-1) which computes the squared distance between the two density estimates as the test statistic

$$
\hat{U}(\bm{x}) = [\hat{f}_1(\bm{x}) - \hat{f}_2(\bm{x})]^2
$$

and the corresponding local p-values. The bandwidth selectors are those used with [kde](#page-31-1), e.g. [hpi](#page-16-1)[,Hpi](#page-16-2).

–For kernel cumulative distribution function estimation, the main function is [kcde](#page-21-1)

$$
\hat{F}(\boldsymbol{x}) = n^{-1} \sum_{i=1}^{n} \mathcal{K}_{\mathbf{H}}(\boldsymbol{x} - \boldsymbol{X}_{i})
$$

where K is the integrated kernel. The bandwidth selectors are [hpi.kcde](#page-21-2), [Hpi.kcde](#page-21-2). Its plot method is plot. kcde. There exist analogous functions for the survival function  $\hat{\overline{F}}$ .

–For kernel estimation of a ROC (receiver operating characteristic) curve to compare two samples from  $\hat{F}_1, \hat{F}_2$ , the main function is [kroc](#page-48-1)

$$
\{\hat{F}_{\hat{Y}_1}(z),\hat{F}_{\hat{Y}_2}(z)\}
$$

based on the cumulative distribution functions of  $\hat{Y}_j = \hat{F}_1(\boldsymbol{X}_j), j = 1, 2$ .

The bandwidth selectors are those used with [kcde](#page-21-1), e.g. hpi . kcde ,Hpi . kcde for  $\hat{F}_{\hat{Y}_j}, \hat{\bar{F}}_1.$  Its plot method is [plot.kroc](#page-65-1).

–For kernel estimation of a copula, the main function is [kcopula](#page-23-1)

$$
\hat{C}(\boldsymbol{z}) = \hat{F}(\hat{F}_1^{-1}(z_1), \dots, \hat{F}_d^{-1}(z_d))
$$

where  $\hat{F}_j^{-1}(z_j)$  is the  $z_j$ -th quantile of of the j-th marginal distribution  $\hat{F}_j$ . The bandwidth selectors are those used with [kcde](#page-21-1) for  $\hat{F}, \hat{F}_j$ . Its plot method is plot . kcde.

–For kernel mean shift clustering, the main function is [kms](#page-45-1). The mean shift recurrence relation of the candidate point  $x$ 

$$
\boldsymbol{x}_{j+1} = \boldsymbol{x}_j + \mathbf{H}\mathsf{D}\hat{f}(\boldsymbol{x}_j)/\hat{f}(\boldsymbol{x}_j),
$$

where  $j \ge 0$  and  $x_0 = x$ , is iterated until x converges to its local mode in the density estimate  $\hat{f}$ by following the density gradient ascent paths. This mode determines the cluster label for  $x$ . The bandwidth selectors are those used with [kdde\(](#page-29-1), deriv.order=1).

–For kernel density ridge estimation, the main function is [kdr](#page-40-1). The kernel density ridge recurrence relation of the candidate point  $x$ 

$$
\boldsymbol{x}_{j+1} = \boldsymbol{x}_j + \mathbf{U}_{(d-1)}(\boldsymbol{x}_j) \mathbf{U}_{(d-1)}(\boldsymbol{x}_j)^T \mathbf{H} \mathbf{D} \hat{f}(\boldsymbol{x}_j) / \hat{f}(\boldsymbol{x}_j),
$$

where  $j \geq 0$ ,  $x_0 = x$  and  $U_{(d-1)}$  is the 1-dimensional projected density gradient, is iterated until  $x$  converges to the ridge in the density estimate. The bandwidth selectors are those used with [kdde\(](#page-29-1),deriv.order=2).

– For kernel feature significance, the main function [kfs](#page-43-1). The hypothesis test at a point x is  $H_0(x)$ :  $Hf(x) < 0$ , i.e. the density Hessian matrix  $Hf(x)$  is negative definite. The test statistic is

$$
W(\boldsymbol{x}) = \|\mathbf{S}(\boldsymbol{x})^{-1/2}\text{vech }\mathsf{H}\hat{f}(\boldsymbol{x})\|^2
$$

where  $H\hat{f}$  is the Hessian estimate, vech is the vector-half operator, and S is an estimate of the null variance.  $W(x)$  is approximately  $\chi^2$  distributed with  $d(d+1)/2$  degrees of freedom. If  $H_0(x)$  is rejected, then  $x$  belongs to a significant modal region. The bandwidth selectors are those used with [kdde\(](#page-29-1),deriv.order=2). Its plot method is [plot.kfs](#page-64-1).

–For deconvolution density estimation, the main function is [kdcde](#page-28-1). A weighted kernel density estimation with the contaminated data  $W_1, \ldots, W_n$ ,

$$
\hat{f}_w(\boldsymbol{x}) = n^{-1} \sum_{i=1}^n \alpha_i K_{\mathbf{H}}(\boldsymbol{x} - \boldsymbol{W}_i),
$$

is utilised, where the weights  $\alpha_1, \ldots, \alpha_n$  are chosen via a quadratic optimisation involving the error variance and the regularisation parameter. The bandwidth selectors are those used with [kde](#page-31-1).

–Binned kernel estimation is an approximation to the exact kernel estimation and is available for d=1, 2, 3, 4. This makes kernel estimators feasible for large samples.

–For an overview of this package with 2-d density estimation, see vignette("kde").

–For  $\mathbf{ks} \geq 1.11.1$ , the misc3d and rgl (3-d plot), OceanView (quiver plot), oz (Australian map) packages have been moved from Depends to Suggests. This was done to allow ks to be installed on systems where these latter graphical-based packages can't be installed. Furthermore, since the future of OpenGL in R is not certain, **plot3D** becomes the default for 3D plotting for  $\mathbf{ks} \geq 1.12.0$ . RGL plots are still supported though these may be deprecated in the future.

#### Author(s)

Tarn Duong for most of the package. M. P. Wand for the binned estimation, univariate plug-in selector and univariate density derivative estimator code. J. E. Chacon for the unconstrained pilot functional estimation and fast implementation of derivative-based estimation code. A. and J. Gramacki for the binned estimation for unconstrained bandwidth matrices.

#### References

Bowman, A. & Azzalini, A. (1997) *Applied Smoothing Techniques for Data Analysis*. Oxford University Press, Oxford.

Chacon, J.E. & Duong, T. (2018) *Multivariate Kernel Smoothing and Its Applications*. Chapman & Hall/CRC, Boca Raton.

Duong, T. (2004) *Bandwidth Matrices for Multivariate Kernel Density Estimation.* Ph.D. Thesis, University of Western Australia.

Scott, D.W. (2015) *Multivariate Density Estimation: Theory, Practice, and Visualization (2nd edn)*. John Wiley & Sons, New York.

<span id="page-6-0"></span>Silverman, B. (1986) *Density Estimation for Statistics and Data Analysis*. Chapman & Hall/CRC, London.

Simonoff, J. S. (1996) *Smoothing Methods in Statistics*. Springer-Verlag, New York.

Wand, M.P. & Jones, M.C. (1995) *Kernel Smoothing*. Chapman & Hall/CRC, London.

#### See Also

feature, sm, KernSmooth

air *Air quality measurements in an underground train station*

#### Description

This data set contains the hourly mean air quality measurements from 01 January 2013 to 31 December 2016 in the Chatelet underground train station in the Paris metro.

#### Usage

data(air)

## Format

A matrix with 35039 rows and 8 columns. Each row corresponds to an hourly measurement. The first column is the date (yyyy-mm-dd), the second is the time (hh:mm), the third is the nitric oxide NO concentration (g/m3), the fourth is the nitrogen dioxide  $NO<sub>2</sub>$  concentration (g/m3), the fifth is the concentration of particulate matter less than 10 microns PM10 (ppm), the sixth is the carbon dioxide concentration  $CO<sub>2</sub>$  (g/m3), the seventh is the temperature (degrees Celsius), the eighth is the relative humidity (percentage).

#### Source

RATP (2016) Qualite de l'air mesuree dans la station Chatelet, [https://data.iledefrance.fr/](https://data.iledefrance.fr/explore/dataset/qualite-de-lair-mesuree-dans-la-station-chatelet) [explore/dataset/qualite-de-lair-mesuree-dans-la-station-chatelet](https://data.iledefrance.fr/explore/dataset/qualite-de-lair-mesuree-dans-la-station-chatelet). Regie autonome des transports parisiens - Departement Developpement, Innovation et Territoires. Accessed 2017- 09-27.

<span id="page-7-0"></span>

#### Description

Linear binning for 1- to 4-dimensional data.

## Usage

binning(x, H, h, bgridsize, xmin, xmax, supp=3.7, w, gridtype="linear")

#### Arguments

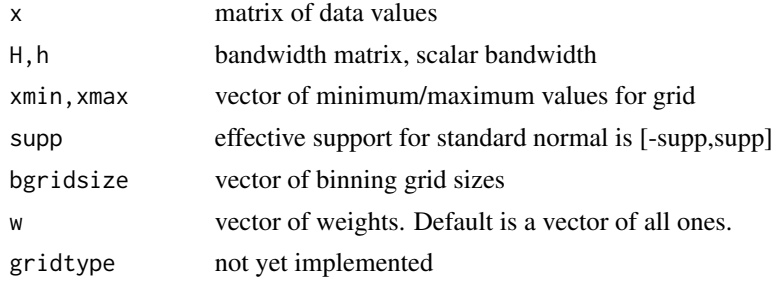

## Details

For  $\textbf{ks} \geq 1.10.0$ , binning is available for unconstrained (non-diagonal) bandwidth matrices. Code is used courtesy of A. & J. Gramacki, and M.P. Wand. Default bgridsize are d=1: 401; d=2: rep(151, 2); d=3: rep(51, 3); d=4: rep(21, 4).

## Value

Returns a list with 2 fields

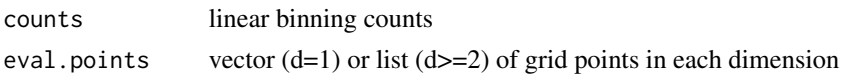

#### References

Gramacki, A. & Gramacki, J. (2016) FFT-based fast computation of multivariate kernel estimators with unconstrained bandwidth matrices. *Journal of Computational & Graphical Statistics*, 26, 459- 462.

Wand, M.P. & Jones, M.C. (1995) *Kernel Smoothing*. Chapman & Hall. London.

## Examples

data(unicef) ubinned <- binning(x=unicef)

<span id="page-8-0"></span>

#### Description

This data set contains the cardiotocographic measurements from healthy, suspect and pathological foetuses.

## Usage

data(cardio)

#### Format

A matrix with 2126 rows and 8 columns. Each row corresponds to a foetal cardiotocogram. The class label for the foetal state is the last column:  $N = normal$ ,  $S = suspect$ ,  $P = pathological$ . Details for all variables are found in the link below.

#### Source

Lichman, M. (2013) UCI Machine learning repository: cardiotocography data set.

University of California, Irvine, School of Information and Computer Sciences. Accessed 2017-05- 18.

<span id="page-8-1"></span>contour *Contour functions*

## Description

Contour levels and sizes.

## Usage

```
contourLevels(x, ...)
## S3 method for class 'kde'
contourLevels(x, prob, cont, nlevels=5, approx=TRUE, ...)
## S3 method for class 'kda'
contourLevels(x, prob, cont, nlevels=5, approx=TRUE, ...)
## S3 method for class 'kdde'
contourLevels(x, prob, cont, nlevels=5, approx=TRUE, which.deriv.ind=1, ...)
contourSizes(x, abs.cont, cont=c(25,50,75), approx=TRUE)
contourProbs(x, abs.cont, cont=c(25,50,75), approx=TRUE)
```
#### Arguments

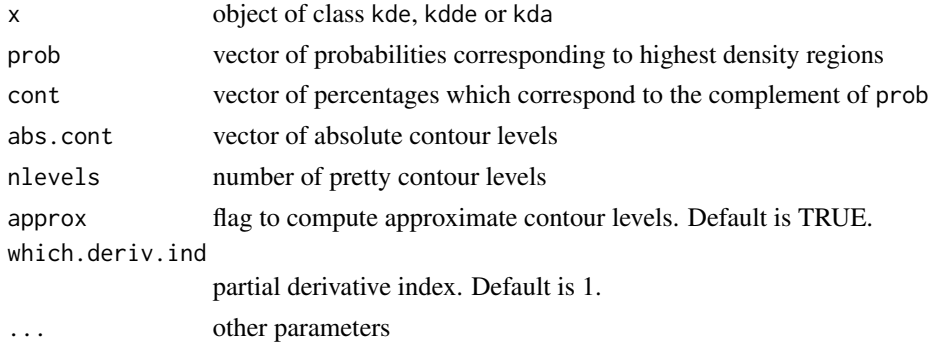

#### Details

–For contourLevels, the most straightforward is to specify prob. The heights of the corresponding highest density region with probability prob are computed. The cont parameter here is consistent with cont parameter from plot.kde, plot.kdde, and plot.kda i.e. cont=(1-prob)\*100%. If both prob and cont are missing then a pretty set of nlevels contours are computed.

–For contourSizes, the length, area, volume etc. and for contourProbs, the probability, are approximated by Riemann sums. These are rough approximations and depend highly on the estimation grid, and so should be interpreted carefully.

If approx=FALSE, then the exact KDE is computed. Otherwise it is interpolated from an existing KDE grid: this can dramatically reduce computation time for large data sets.

#### Value

–For contourLevels, for kde objects, returns vector of heights. For kda objects, returns a list of vectors, one for each training group. For kdde objects, returns a matrix of vectors, one row for each partial derivative.

–For contourSizes, returns an approximation of the Lebesgue measure of level set, i.e. length  $(d=1)$ , area  $(d=2)$ , volume  $(d=3)$ , hyper-volume  $(d>4)$ .

–For contourProbs, returns an approximation of the probability measure of level set.

#### See Also

[contour](#page-8-1), [contourLines](#page-0-0)

#### Examples

```
set.seed(8192)
x \leq -rmvnorm.mixt(n=1000, mus=c(0,0), Sigmas=diag(2), props=1)
fhat <- kde(x=x, binned=TRUE)
contourLevels(fhat, cont=c(75, 50, 25))
contourProbs(fhat, abs.cont=contourLevels(fhat, cont=50))
 ## compare approx prob with target prob=0.5
contourSizes(fhat, cont=25, approx=TRUE)
  ## compare to approx circle of radius=0.75 with area=1.77
```
<span id="page-10-0"></span>

#### Description

This data set contains the geographical locations of the specimens of *Grevillea uncinulata*, more commonly known as the Hook leaf grevillea, which is an endemic floral species to south Western Australia. This region is one of the 25 'biodiversity hotspots' which are 'areas featuring exceptional concentrations of endemic species and experiencing exceptional loss of habitat'.

#### Usage

data(grevillea)

#### Format

A matrix with 222 rows and 2 columns. Each row corresponds to an observed plant. The first column is the longitude (decimal degrees), the second is the latitude (decimal degrees).

#### Source

CSIRO (2016) Atlas of Living Australia: *Grevillea uncinulata Diels*, [https://bie.ala.org.au/](https://bie.ala.org.au/species/https://id.biodiversity.org.au/node/apni/2895039) [species/https://id.biodiversity.org.au/node/apni/2895039](https://bie.ala.org.au/species/https://id.biodiversity.org.au/node/apni/2895039). Commonwealth Scientific and Industrial Research Organisation. Accessed 2016-03-11.

<span id="page-10-1"></span>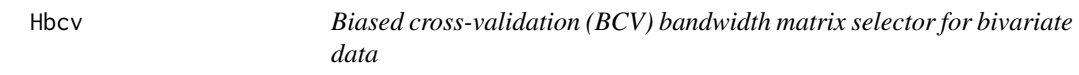

## <span id="page-10-2"></span>Description

BCV bandwidth matrix for bivariate data.

#### Usage

```
Hbcv(x, whichbcv=1, Hstart, binned=FALSE, amise=FALSE, verbose=FALSE)
Hbcv.diag(x, whichbcv=1, Hstart, binned=FALSE, amise=FALSE, verbose=FALSE)
```
#### Arguments

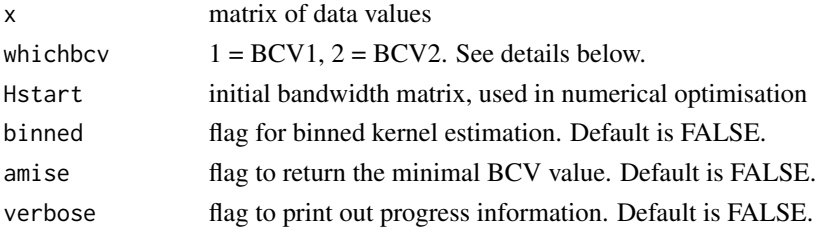

## Details

Use Hbcv for unconstrained bandwidth matrices and Hbcv.diag for diagonal bandwidth matrices. These selectors are only available for bivariate data. Two types of BCV criteria are considered here. They are known as BCV1 and BCV2, from Sain, Baggerly & Scott (1994) and only differ slightly. These BCV surfaces can have multiple minima and so it can be quite difficult to locate the most appropriate minimum. Some times, there can be no local minimum at all so there may be no finite BCV selector.

For details about the advanced options for binned, Hstart, see [Hpi](#page-16-2).

## Value

BCV bandwidth matrix. If amise=TRUE then the minimal BCV value is returned too.

## References

Sain, S.R, Baggerly, K.A. & Scott, D.W. (1994) Cross-validation of multivariate densities. *Journal of the American Statistical Association*, 82, 1131-1146.

#### See Also

[Hlscv](#page-13-2), [Hpi](#page-16-2), [Hscv](#page-18-2)

#### Examples

data(unicef) Hbcv(unicef) Hbcv.diag(unicef)

histde *Histogram density estimate*

## Description

Histogram density estimate for 1- and 2-dimensional data.

## Usage

```
histde(x, binw, xmin, xmax, adj=0)
## S3 method for class 'histde'
predict(object, ..., x)
```
<span id="page-11-0"></span>

#### histde 13

## Arguments

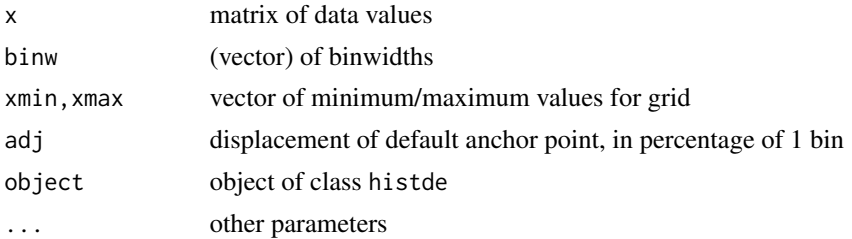

## Details

If binw is missing, the default binwidth is  $\hat{b}_i = 2 \cdot 3^{1/(d+2)} \pi^{d/(2d+4)} S_i n^{-1/(d+2)}$ , the normal scale selector.

If xmin is missing then it defaults to the data minimum. If xmax is missing then it defaults to the data maximum.

## Value

A histogram density estimate is an object of class histde which is a list with fields:

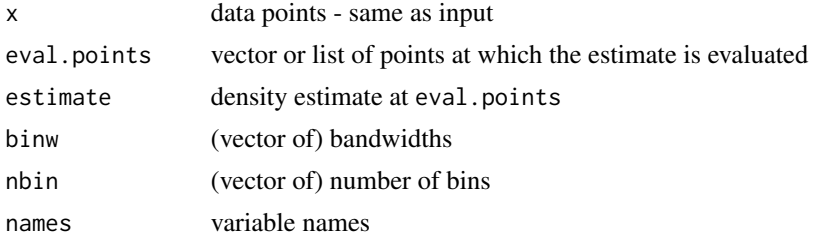

## See Also

[plot.histde](#page-52-1)

## Examples

```
## positive data example
set.seed(8192)
x < -2^rnorm(100)
fhat <- histde(x=x)
plot(fhat, border=6)
points(c(0.5, 1), predict(fhat, x=c(0.5, 1)))
```

```
## large data example on a non-default grid
set.seed(8192)
x <- rmvnorm.mixt(10000, mus=c(0,0), Sigmas=invvech(c(1,0.8,1)))
fhat \le histde(x=x, xmin=c(-5,-5), xmax=c(5,5))
plot(fhat)
```
## See other examples in ? plot.histde

<span id="page-13-2"></span><span id="page-13-0"></span>Hlscv *Least-squares cross-validation (LSCV) bandwidth matrix selector for multivariate data*

## <span id="page-13-1"></span>Description

LSCV bandwidth for 1- to 6-dimensional data

#### Usage

```
Hlscv(x, Hstart, binned, bgridsize, amise=FALSE, deriv.order=0,
      verbose=FALSE, optim.fun="optim", trunc)
Hlscv.diag(x, Hstart, binned, bgridsize, amise=FALSE, deriv.order=0,
      verbose=FALSE, optim.fun="optim", trunc)
hlscv(x, binned=TRUE, bgridsize, amise=FALSE, deriv.order=0, bw.ucv=TRUE)
Hucv(...)Hucv.diag(...)
hucv(...)
```
#### Arguments

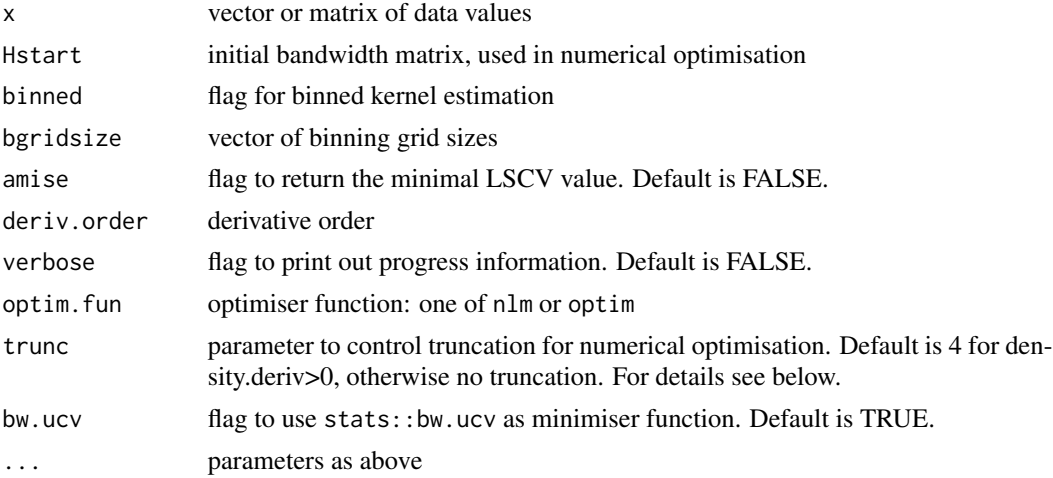

#### Details

hlscv is the univariate LSCV selector of Bowman (1984) and Rudemo (1982). Hlscv is a multivariate generalisation of this. Use Hlscv for unconstrained bandwidth matrices and Hlscv.diag for diagonal bandwidth matrices. Hucv, Hucv.diag and hucv are aliases with UCV (unbiased cross validation) instead of LSCV.

For  $\mathbf{ks} \geq 1.13.0$ , the default minimiser in hlscv is based on the UCV minimiser stats::bw.ucv. To reproduce prior behaviour, set bw.ucv=FALSE.

Truncation of the parameter space is usually required for the LSCV selector, for  $r > 0$ , to find a reasonable solution to the numerical optimisation. If a candidate matrix H is such that det(H) is not

#### <span id="page-14-0"></span> $H$ nm  $15$

in  $[1/t$ runc,trunc]\*det(H0) or abs(LSCV(H)) > trunc\*abs(LSCV0) then the LSCV(H) is reset to LSCV0 where  $H0=Hns(x)$  and LSCV0=LSCV(H0).

For details about the advanced options for binned, Hstart, optim.fun, see [Hpi](#page-16-2).

#### Value

LSCV bandwidth. If amise=TRUE then the minimal LSCV value is returned too.

## References

Bowman, A. (1984) An alternative method of cross-validation for the smoothing of kernel density estimates. *Biometrika*, 71, 353-360.

Rudemo, M. (1982) Empirical choice of histograms and kernel density estimators. *Scandinavian Journal of Statistics*, 9, 65-78.

## See Also

[Hbcv](#page-10-1), [Hpi](#page-16-2), [Hscv](#page-18-2)

#### Examples

```
library(MASS)
data(forbes)
Hlscv(forbes)
hlscv(forbes$bp)
```
Hnm *Normal mixture bandwidth*

## Description

Normal mixture bandwidth.

#### Usage

```
Hnm(x, deriv.order=0, G=1:9, subset.ind, mise.flag=FALSE, verbose, ...)
Hnm.diag(x, deriv.order=0, G=1:9, subset.ind, mise.flag=FALSE, verbose, ...)
hnm(x, deriv.order=0, G=1:9, subset.ind, mise.flag=FALSE, verbose, ... )
```
#### Arguments

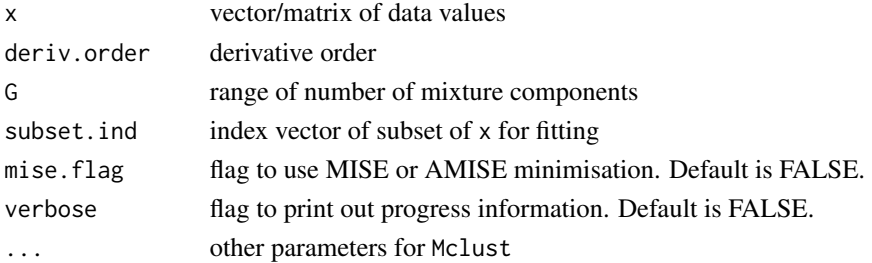

## <span id="page-15-0"></span>Details

The normal mixture fit is provided by the Mclust function in the **mclust** package. Hnm is then Hmise.mixt (if mise.flag=TRUE) or Hamise.mixt (if mise.flag=FALSE) with these fitted normal mixture parameters. Likewise for Hnm.diag, hnm.

#### Value

Normal mixture bandwidth. If mise=TRUE then the minimal MISE value is returned too.

#### References

Cwik, J. & Koronacki, J. (1997). A combined adaptive-mixtures/plug-in estimator of multivariate probability densities. *Computational Statistics and Data Analysis*, 26, 199-218.

## See Also

[Hmise.mixt,](#page-20-1) [Hamise.mixt](#page-20-1)

#### Examples

data(unicef) Hnm(unicef)

<span id="page-15-2"></span>Hns *Normal scale bandwidth*

#### <span id="page-15-1"></span>Description

Normal scale bandwidth.

#### Usage

```
Hns(x, deriv.order=0)
Hns.diag(x)
hns(x, deriv.order=0)
Hns.kcde(x)
hns.kcde(x)
```
#### Arguments

x vector/matrix of data values deriv.order derivative order

## Details

Hns is equal to  $(4/(\mathsf{n}*(\mathsf{d}+2*\mathsf{r}+2)))^{\wedge}(2/(\mathsf{d}+2*\mathsf{r}+4))*\mathsf{var}(x)$ , n = sample size, d = dimension of data,  $r =$  derivative order. hns is the analogue of Hns for 1-d data. These can be used for density (derivative) estimators [kde](#page-31-1), [kdde](#page-29-1). The equivalents for distribution estimators [kcde](#page-21-1) are Hns.kcde and hns.cde.

#### <span id="page-16-0"></span>Hpi the contract of the contract of the contract of the contract of the contract of the contract of the contract of the contract of the contract of the contract of the contract of the contract of the contract of the contra

## Value

Normal scale bandwidth.

#### References

Chacon J.E., Duong, T. & Wand, M.P. (2011). Asymptotics for general multivariate kernel density derivative estimators. *Statistica Sinica*, 21, 807-840.

## Examples

```
library(MASS)
data(forbes)
Hns(forbes, deriv.order=2)
hns(forbes$bp, deriv.order=2)
```
<span id="page-16-2"></span>Hpi *Plug-in bandwidth selector*

## <span id="page-16-1"></span>Description

Plug-in bandwidth for for 1- to 6-dimensional data.

#### Usage

```
Hpi(x, nstage=2, pilot, pre="sphere", Hstart, binned, bgridsize,
   amise=FALSE, deriv.order=0, verbose=FALSE, optim.fun="optim")
Hpi.diag(x, nstage=2, pilot, pre="scale", Hstart, binned, bgridsize,
   amise=FALSE, deriv.order=0, verbose=FALSE, optim.fun="optim")
hpi(x, nstage=2, binned=TRUE, bgridsize, deriv.order=0)
```
## Arguments

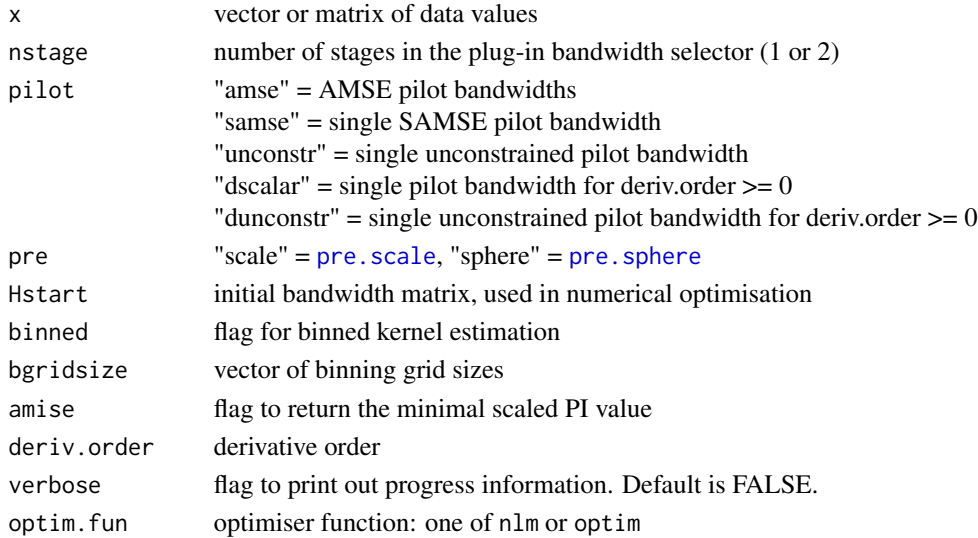

## Details

hpi(, deriv.order=0) is the univariate plug-in selector of Wand & Jones (1994), i.e. it is exactly the same as **KernSmooth**'s dpik. For deriv.order >0, the formula is taken from Wand  $\&$  Jones (1995). Hpi is a multivariate generalisation of this. Use Hpi for unconstrained bandwidth matrices and Hpi.diag for diagonal bandwidth matrices.

The default pilot is "samse" for  $d=2, r=0$ , and "dscalar" otherwise. For AMSE pilot bandwidths, see Wand & Jones (1994). For SAMSE pilot bandwidths, see Duong & Hazelton (2003). The latter is a modification of the former, in order to remove any possible problems with non-positive definiteness. Unconstrained and higher order derivative pilot bandwidths are from Chacon & Duong (2010).

For d=1, 2, 3, 4 and binned=TRUE, estimates are computed over a binning grid defined by bgridsize. Otherwise it's computed exactly. If  $H$ start is not given then it defaults to  $H$ ns(x).

For  $\mathbf{ks} \geq 1.11.1$ , the default optimisation function is optim. fun="optim". To reinstate the previous functionality, use optim.fun="nlm".

## Value

Plug-in bandwidth. If amise=TRUE then the minimal scaled PI value is returned too.

#### References

Chacon, J.E. & Duong, T. (2010) Multivariate plug-in bandwidth selection with unconstrained pilot matrices. *Test*, 19, 375-398.

Duong, T. & Hazelton, M.L. (2003) Plug-in bandwidth matrices for bivariate kernel density estimation. *Journal of Nonparametric Statistics*, 15, 17-30.

Sheather, S.J. & Jones, M.C. (1991) A reliable data-based bandwidth selection method for kernel density estimation. *Journal of the Royal Statistical Society Series B*, 53, 683-690.

Wand, M.P. & Jones, M.C. (1994) Multivariate plug-in bandwidth selection. *Computational Statistics*, 9, 97-116.

#### See Also

[Hbcv](#page-10-1), [Hlscv](#page-13-2), [Hscv](#page-18-2)

#### Examples

```
data(unicef)
Hpi(unicef, pilot="dscalar")
hpi(unicef[,1])
```
#### **Description**

This data set contains the haematopoietic stem cell transplant (HSCT) measurements obtained by a flow cytometer from mouse subjects. A flow cytometer measures the spectra of fluorescent signals from biological cell samples to study their properties.

#### Usage

data(hsct)

#### Format

A matrix with 39128 rows and 6 columns. The first column is the FITC-CD45.1 fluorescence (0-1023), the second is the PE-Ly65/Mac1 fluorescence (0-1023), the third is the PI-LiveDead fluorescence (0-1023), the fourth is the APC-CD45.2 fluorescence (0-1023), the fifth is the class label of the cell type  $(1, 2, 3, 4, 5)$ , the sixth the mouse subject number  $(5, 6, 9, 12)$ .

#### Source

Aghaeepour, N., Finak, G., The FlowCAP Consortium, The DREAM Consortium, Hoos, H., Mosmann, T. R., Brinkman, R., Gottardo, R. & Scheuermann, R. H. (2013) Critical assessment of automated flow cytometry data analysis techniques, *Nature Methods* 10, 228-238.

<span id="page-18-2"></span>

Hscv *Smoothed cross-validation (SCV) bandwidth selector*

## <span id="page-18-1"></span>Description

SCV bandwidth for 1- to 6-dimensional data.

#### Usage

```
Hscv(x, nstage=2, pre="sphere", pilot, Hstart, binned,
     bgridsize, amise=FALSE, deriv.order=0, verbose=FALSE, optim.fun="optim")
Hscv.diag(x, nstage=2, pre="scale", pilot, Hstart, binned,
     bgridsize, amise=FALSE, deriv.order=0, verbose=FALSE, optim.fun="optim")
hscv(x, nstage=2, binned=TRUE, bgridsize, plot=FALSE)
```
<span id="page-18-0"></span>

#### Arguments

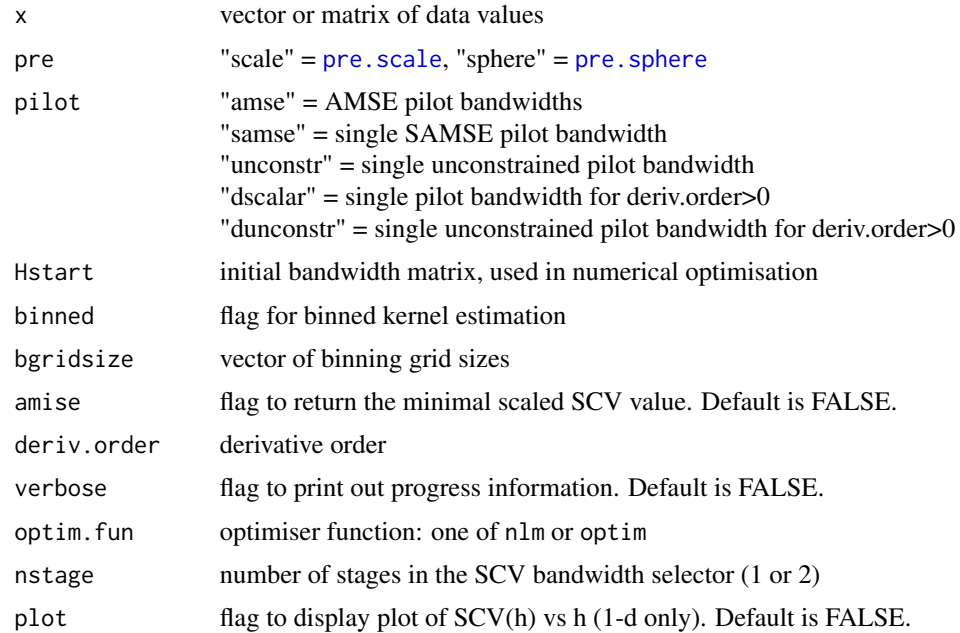

#### Details

hscv is the univariate SCV selector of Jones, Marron & Park (1991). Hscv is a multivariate generalisation of this, see Duong & Hazelton (2005). Use Hscv for unconstrained bandwidth matrices and Hscv.diag for diagonal bandwidth matrices.

The default pilot is "samse" for  $d=2$ ,  $r=0$ , and "dscalar" otherwise. For SAMSE pilot bandwidths, see Duong & Hazelton (2005). Unconstrained and higher order derivative pilot bandwidths are from Chacon & Duong (2011).

For d=1, the selector hscv is not always stable for large sample sizes with binning. Examine the plot from hscv(,plot=TRUE) to determine the appropriate smoothness of the SCV function. Any non-smoothness is due to the discretised nature of binned estimation.

For details about the advanced options for binned, Hstart, optim. fun, see [Hpi](#page-16-2).

#### Value

SCV bandwidth. If amise=TRUE then the minimal scaled SCV value is returned too.

## References

Chacon, J.E. & Duong, T. (2011) Unconstrained pilot selectors for smoothed cross validation. *Australian & New Zealand Journal of Statistics*, 53, 331-351.

Duong, T. & Hazelton, M.L. (2005) Cross-validation bandwidth matrices for multivariate kernel density estimation. *Scandinavian Journal of Statistics*, 32, 485-506.

Jones, M.C., Marron, J.S. & Park, B.U. (1991) A simple root n bandwidth selector. *Annals of Statistics*, 19, 1919-1932.

#### <span id="page-20-0"></span>ise.mixt 21

## See Also

[Hbcv](#page-10-1), [Hlscv](#page-13-2), [Hpi](#page-16-2)

#### Examples

```
data(unicef)
Hscv(unicef)
hscv(unicef[,1])
```
ise.mixt *Squared error bandwidth matrix selectors for normal mixture densities*

## <span id="page-20-1"></span>Description

The global errors ISE (Integrated Squared Error), MISE (Mean Integrated Squared Error) and the AMISE (Asymptotic Mean Integrated Squared Error) for 1- to 6-dimensional data. Normal mixture densities have closed form expressions for the MISE and AMISE. So in these cases, we can numerically minimise these criteria to find MISE- and AMISE-optimal matrices.

#### Usage

```
Hamise.mixt(mus, Sigmas, props, samp, Hstart, deriv.order=0)
Hmise.mixt(mus, Sigmas, props, samp, Hstart, deriv.order=0)
Hamise.mixt.diag(mus, Sigmas, props, samp, Hstart, deriv.order=0)
Hmise.mixt.diag(mus, Sigmas, props, samp, Hstart, deriv.order=0)
hamise.mixt(mus, sigmas, props, samp, hstart, deriv.order=0)
hmise.mixt(mus, sigmas, props, samp, hstart, deriv.order=0)
amise.mixt(H, mus, Sigmas, props, samp, h, sigmas, deriv.order=0)
ise.mixt(x, H, mus, Sigmas, props, h, sigmas, deriv.order=0, binned=FALSE,
        bgridsize)
mise.mixt(H, mus, Sigmas, props, samp, h, sigmas, deriv.order=0)
```
#### Arguments

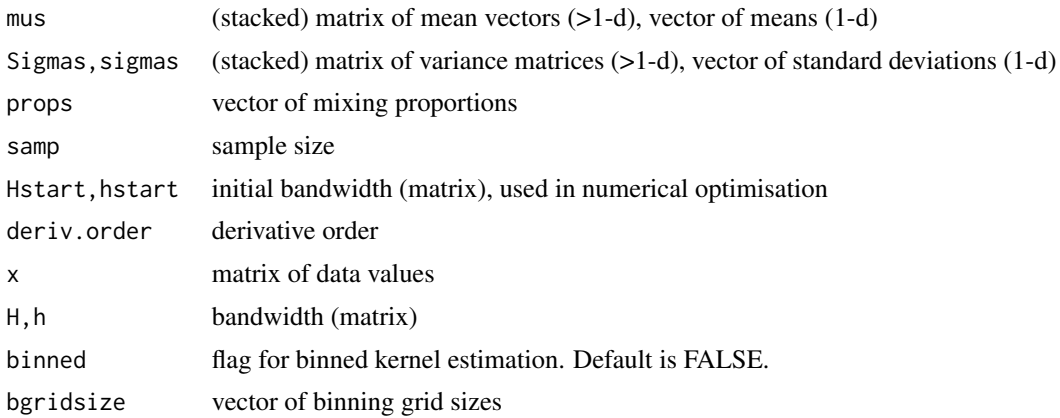

## <span id="page-21-0"></span>Details

ISE is a random variable that depends on the data x. MISE and AMISE are non-random and don't depend on the data. For normal mixture densities, ISE, MISE and AMISE have exact formulas for all dimensions.

## Value

MISE- or AMISE-optimal bandwidth matrix. ISE, MISE or AMISE value.

#### References

Chacon J.E., Duong, T. & Wand, M.P. (2011). Asymptotics for general multivariate kernel density derivative estimators. *Statistica Sinica*, 21, 807-840.

## Examples

```
x <- rmvnorm.mixt(100)
Hamise.mixt(samp=nrow(x), mus=rep(0,2), Sigmas=var(x), props=1, deriv.order=1)
```
<span id="page-21-1"></span>kcde *Kernel cumulative distribution/survival function estimate*

## <span id="page-21-2"></span>Description

Kernel cumulative distribution/survival function estimate for 1- to 3-dimensional data.

## Usage

```
kcde(x, H, h, gridsize, gridtype, xmin, xmax, supp=3.7, eval.points, binned,
 bgridsize, positive=FALSE, adj.positive, w, verbose=FALSE,
  tail.flag="lower.tail")
Hpi.kcde(x, nstage=2, pilot, Hstart, binned, bgridsize, amise=FALSE,
  verbose=FALSE, optim.fun="optim", pre=TRUE)
Hpi.diag.kcde(x, nstage=2, pilot, Hstart, binned, bgridsize, amise=FALSE,
  verbose=FALSE, optim.fun="optim", pre=TRUE)
hpi.kcde(x, nstage=2, binned, amise=FALSE)
```
## S3 method for class 'kcde' predict(object, ..., x)

#### Arguments

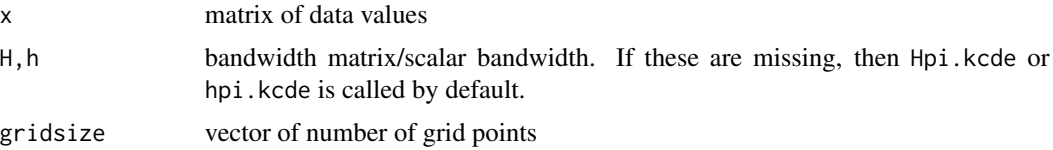

kcde 23

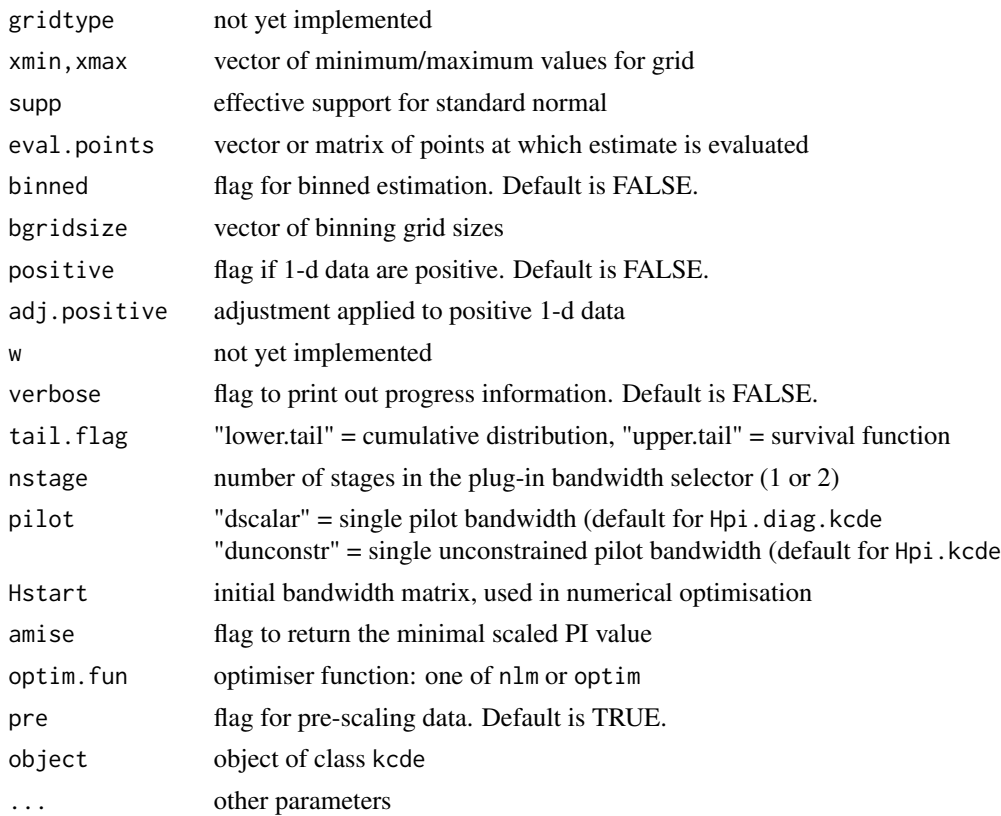

## Details

If tail.flag="lower.tail" then the cumulative distribution function  $Pr(X \leq x)$  is estimated, otherwise if tail.flag="upper.tail", it is the survival function  $Pr(X > x)$ . For  $d > 1$ ,  $Pr(X \leq x) \neq 1 - Pr(X > x).$ 

If the bandwidth H is missing in kcde, then the default bandwidth is the plug-in selector Hpi.kcde. Likewise for missing h. No pre-scaling/pre-sphering is used since the Hpi.kcde is not invariant to translation/dilation.

The effective support, binning, grid size, grid range, positive, optimisation function parameters are the same as [kde](#page-31-1).

## Value

A kernel cumulative distribution estimate is an object of class kcde which is a list with fields:

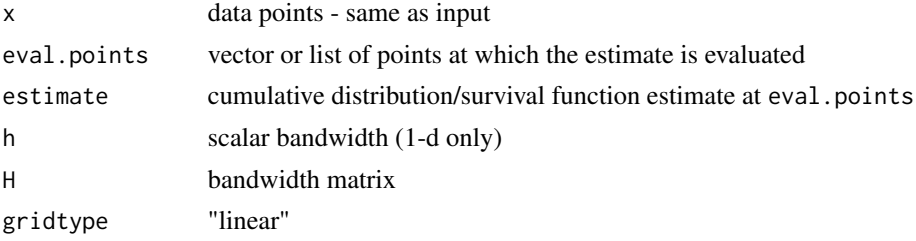

<span id="page-23-0"></span>24 kcopula

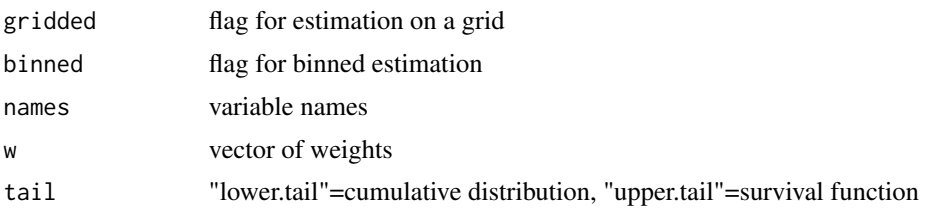

## References

Duong, T. (2016) Non-parametric smoothed estimation of multivariate cumulative distribution and survival functions, and receiver operating characteristic curves. *Journal of the Korean Statistical Society*, 45, 33-50.

#### See Also

[kde](#page-31-1), [plot.kcde](#page-54-1)

#### Examples

```
library(MASS)
data(iris)
Fhat <- kcde(iris[,1:2])
predict(Fhat, x=as.matrix(iris[,1:2]))
```
## See other examples in ? plot.kcde

<span id="page-23-1"></span>kcopula *Kernel copula (density) estimate*

#### Description

Kernel copula and copula density estimator for 2-dimensional data.

#### Usage

```
kcopula(x, H, hs, gridsize, gridtype, xmin, xmax, supp=3.7, eval.points,
 binned, bgridsize, w, verbose=FALSE, marginal="kernel")
kcopula.de(x, H, gridsize, gridtype, xmin, xmax, supp=3.7, eval.points,
 binned, bgridsize, w, verbose=FALSE, compute.cont=TRUE, approx.cont=TRUE,
 marginal="kernel", boundary.supp, boundary.kernel="beta")
```
## Arguments

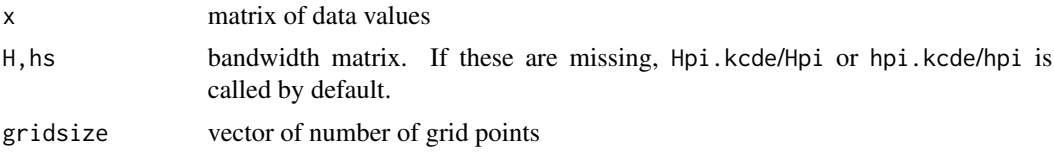

#### kcopula 25

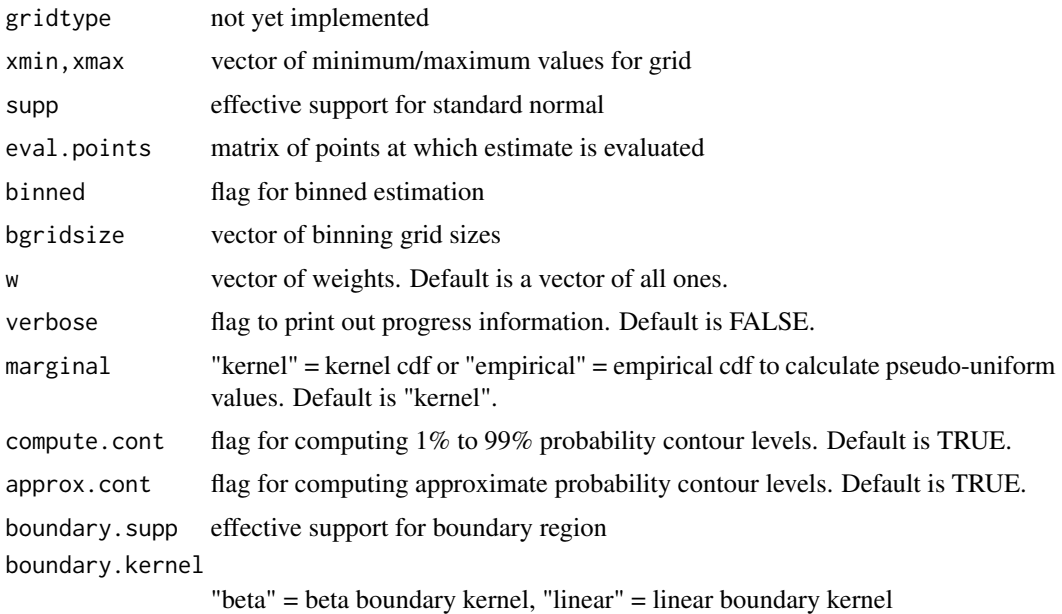

#### Details

For kernel copula estimates, a transformation approach is used to account for the boundary effects. If H is missing, the default is Hpi.kcde; if hs are missing, the default is hpi.kcde.

For kernel copula density estimates, for those points which are in the interior region, the usual kernel density estimator ([kde](#page-31-1)) is used. For those points in the boundary region, a product beta kernel based on the boundary corrected univariate beta kernel of Chen (1999) is used ([kde.boundary](#page-34-1)). If H is missing, the default is Hpi.kcde; if hs are missing, the default is hpi.

The effective support, binning, grid size, grid range parameters are the same as for [kde](#page-31-1).

#### Value

A kernel copula estimate, output from kcopula, is an object of class kcopula. A kernel copula density estimate, output from kcopula.de, is an object of class kde. These two classes of objects have the same fields as kcde and kde objects respectively, except for

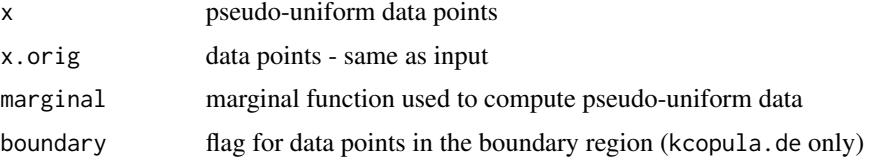

## References

Duong, T. (2014) Optimal data-based smoothing for non-parametric estimation of copula functions and their densities. Submitted.

Chen, S.X. (1999). Beta kernel estimator for density functions. *Computational Statistics & Data Analysis*, 31, 131–145.

## See Also

[kcde](#page-21-1), [kde](#page-31-1)

#### Examples

```
library(MASS)
data(fgl)
x \leftarrow \text{fgl}[\cdot, c("RI", "Na")]Chat <- kcopula(x=x)
plot(Chat, disp="persp", border=1)
plot(Chat, disp="filled.contour", lwd=1)
```
#### <span id="page-25-1"></span>kda *Kernel discriminant analysis*

#### <span id="page-25-2"></span>Description

Kernel discriminant analysis for 1- to d-dimensional data.

#### Usage

```
kda(x, x.group, Hs, hs, prior.prob=NULL, gridsize, xmin, xmax, supp=3.7,
  eval.points, binned, bgridsize, w, compute.cont=TRUE, approx.cont=TRUE,
  kde.flag=TRUE)
Hkda(x, x.group, Hstart, bw="plugin", ...)
Hkda.diag(x, x.group, bw="plugin", ...)
hkda(x, x.group, bw="plugin", ...)
## S3 method for class 'kda'
predict(object, ..., x)
compare(x.group, est.group, by.group=FALSE)
compare.kda.cv(x, x.group, bw="plugin", prior.prob=NULL, Hstart, by.group=FALSE,
   verbose=FALSE, recompute=FALSE, ...)
compare.kda.diag.cv(x, x.group, bw="plugin", prior.prob=NULL, by.group=FALSE,
   verbose=FALSE, recompute=FALSE, ...)
```
#### Arguments

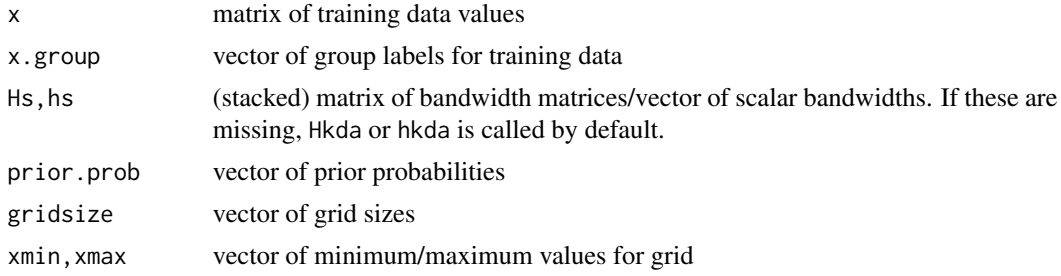

<span id="page-25-0"></span> $26$  kda

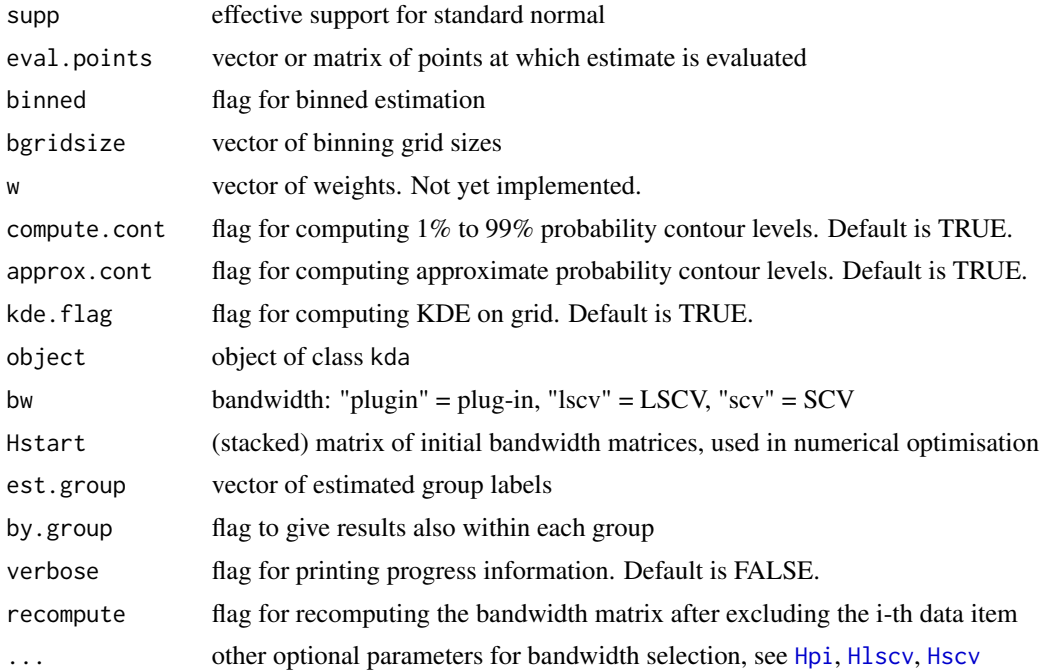

#### Details

If the bandwidths Hs are missing from kda, then the default bandwidths are the plug-in selectors Hkda(,bw="plugin"). Likewise for missing hs. Valid options for bw are "plugin", "lscv" and "scv" which in turn call [Hpi](#page-16-2), [Hlscv](#page-13-2) and [Hscv](#page-18-2).

The effective support, binning, grid size, grid range, positive parameters are the same as [kde](#page-31-1).

If prior probabilities are known then set prior.prob to these. Otherwise prior.prob=NULL uses the sample proportions as estimates of the prior probabilities.

For  $\mathbf{ks} \geq 1.8.11$ , kda. kde has been subsumed into kda, so all prior calls to kda. kde can be replaced by kda. To reproduce the previous behaviour of kda, the command is kda(,kde.flag=FALSE).

## Value

–For kde.flag=TRUE, a kernel discriminant analysis is an object of class kda which is a list with fields

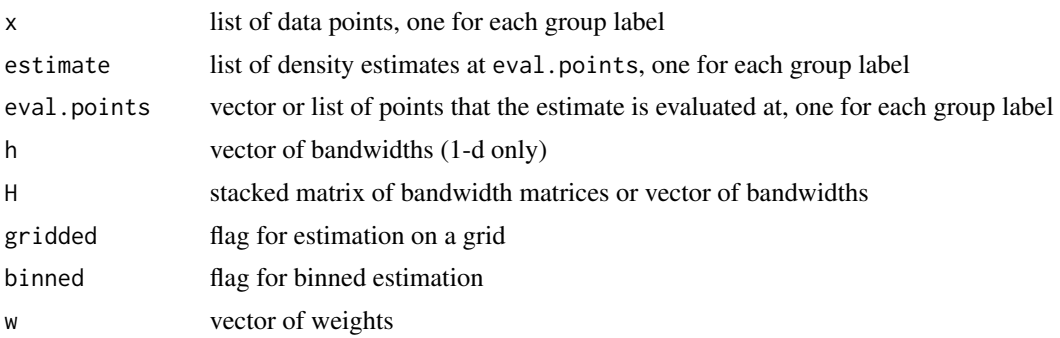

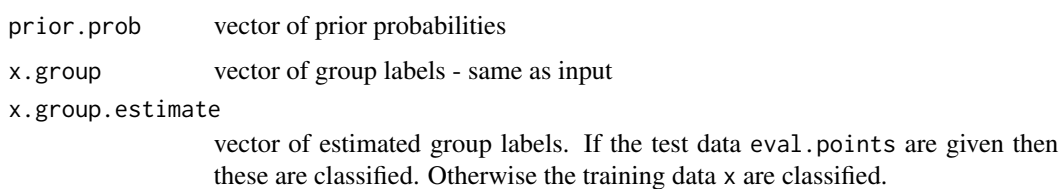

For kde. flag=FALSE, which is always the case for  $d > 3$ , then only the vector of estimated group labels is returned.

–The result from Hkda and Hkda.diag is a stacked matrix of bandwidth matrices, one for each training data group. The result from hkda is a vector of bandwidths, one for each training group.

–The compare functions create a comparison between the true group labels x.group and the estimated ones. It returns a list with fields

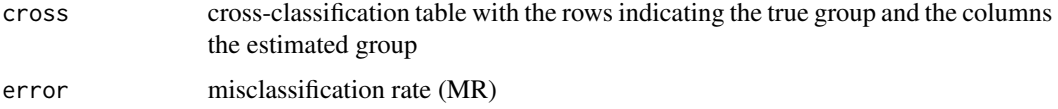

In the case where the test data are independent of the training data, compare computes  $MR =$ (number of points wrongly classified)/(total number of points). In the case where the test data are not independent e.g. we are classifying the training data set itself, then the cross validated estimate of MR is more appropriate. These are implemented as compare.kda.cv (unconstrained bandwidth selectors) and compare.kda.diag.cv (for diagonal bandwidth selectors). These functions are only available for  $d > 1$ .

If by.group=FALSE then only the total MR rate is given. If it is set to TRUE, then the MR rates for each class are also given (estimated number in group divided by true number).

#### References

Simonoff, J. S. (1996) *Smoothing Methods in Statistics*. Springer-Verlag. New York

## See Also

[plot.kda](#page-55-1)

#### Examples

```
set.seed(8192)
x \leq c(rnorm.mixt(n=100, mus=1), rnorm.mixt(n=100, mus=-1))
x.gr < -\text{rep}(c(1,2), \text{times=}c(100,100))y <- c(rnorm.mixt(n=100, mus=1), rnorm.mixt(n=100, mus=-1))
y.gr <- rep(c(1,2), times=c(100,100))
kda.gr \leq kda(x, x.gr)y.gr.est <- predict(kda.gr, x=y)
compare(y.gr, y.gr.est)
```
## See other examples in ? plot.kda

#### Description

Deconvolution kernel density derivative estimate for 1- to 6-dimensional data.

#### Usage

```
kdcde(x, H, h, Sigma, sigma, reg, bgridsize, gridsize, binned,
      verbose=FALSE, ...)
dckde(...)
```
#### **Arguments**

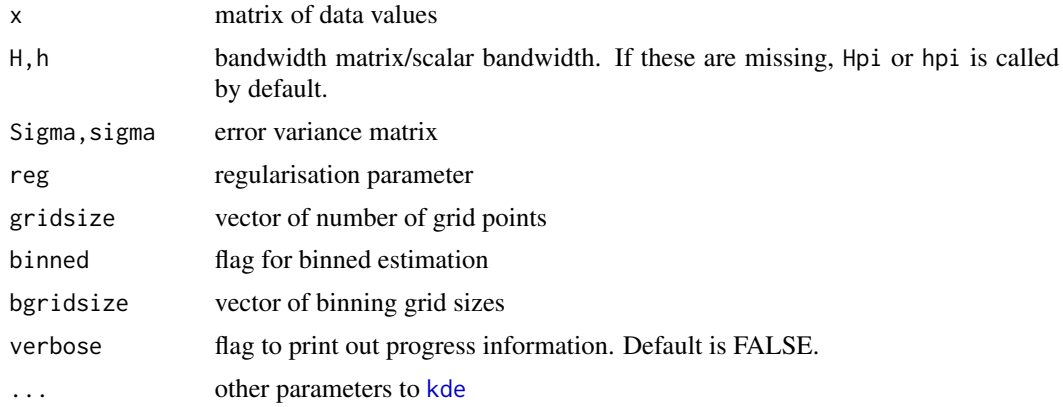

## Details

A weighted kernel density estimate is utilised to perform the deconvolution. The weights are obtained from from a quadratic programming problem, and then input into kde(, $w=$ ). This weighted estimate also requires an estimate of the error variance matrix from repeated observations, and of the regularisation parameter. If the latter is missing, it is calculated internally using a 5-fold cross validation method. See Hazelton & Turlach (2009). dckde is an alias for kdcde.

If the bandwidth H is missing from kde, then the default bandwidth is the plug-in selector Hpi. Likewise for missing h.

The effective support, binning, grid size, grid range, positive parameters are the same as [kde](#page-31-1).

## Value

A deconvolution kernel density derivative estimate is an object of class kde which is a list with fields:

x data points - same as input

eval.points vector or list of points at which the estimate is evaluated

<span id="page-28-1"></span><span id="page-28-0"></span>

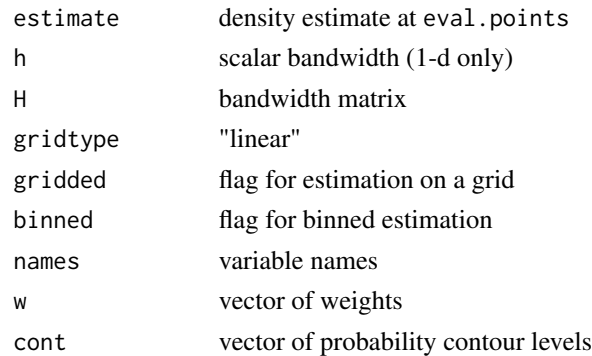

#### References

Hazelton, M. L. & Turlach, B. A. (2009), Nonparametric density deconvolution by weighted kernel density estimators, *Statistics and Computing*, 19, 217-228.

#### See Also

[kde](#page-31-1)

#### Examples

```
data(air)
air <- air[, c("date", "time", "co2", "pm10")]
air2 <- reshape(air, idvar="date", timevar="time", direction="wide")
air <- as.matrix(na.omit(air2[,c("co2.20:00", "pm10.20:00")]))
Sigma.air <- diag(c(var(air2[,"co2.19:00"] - air2["co2.21:00"], na.rm=TRUE),
   var(air2[,"pm10.19:00"] - air2[,"pm10.21:00"], na.rm=TRUE)))
fhat.air.dec <- kdcde(x=air, Sigma=Sigma.air, reg=0.00021, verbose=TRUE)
plot(fhat.air.dec, drawlabels=FALSE, display="filled.contour", lwd=1)
```
<span id="page-29-1"></span>

kdde *Kernel density derivative estimate*

#### <span id="page-29-2"></span>Description

Kernel density derivative estimate for 1- to 6-dimensional data.

#### Usage

```
kdde(x, H, h, deriv.order=0, gridsize, gridtype, xmin, xmax, supp=3.7,
   eval.points, binned, bgridsize, positive=FALSE, adj.positive, w,
    deriv.vec=TRUE, verbose=FALSE)
kcurv(fhat, compute.cont=TRUE)
## S3 method for class 'kdde'
predict(object, ..., x)
```
<span id="page-29-0"></span>30 kdde

#### kdde 31 aastal een van die 19de eeu n.C. Soos ander gewone in die 19de eeu n.C. Soos ander 19de eeu n.C. Soos a

## Arguments

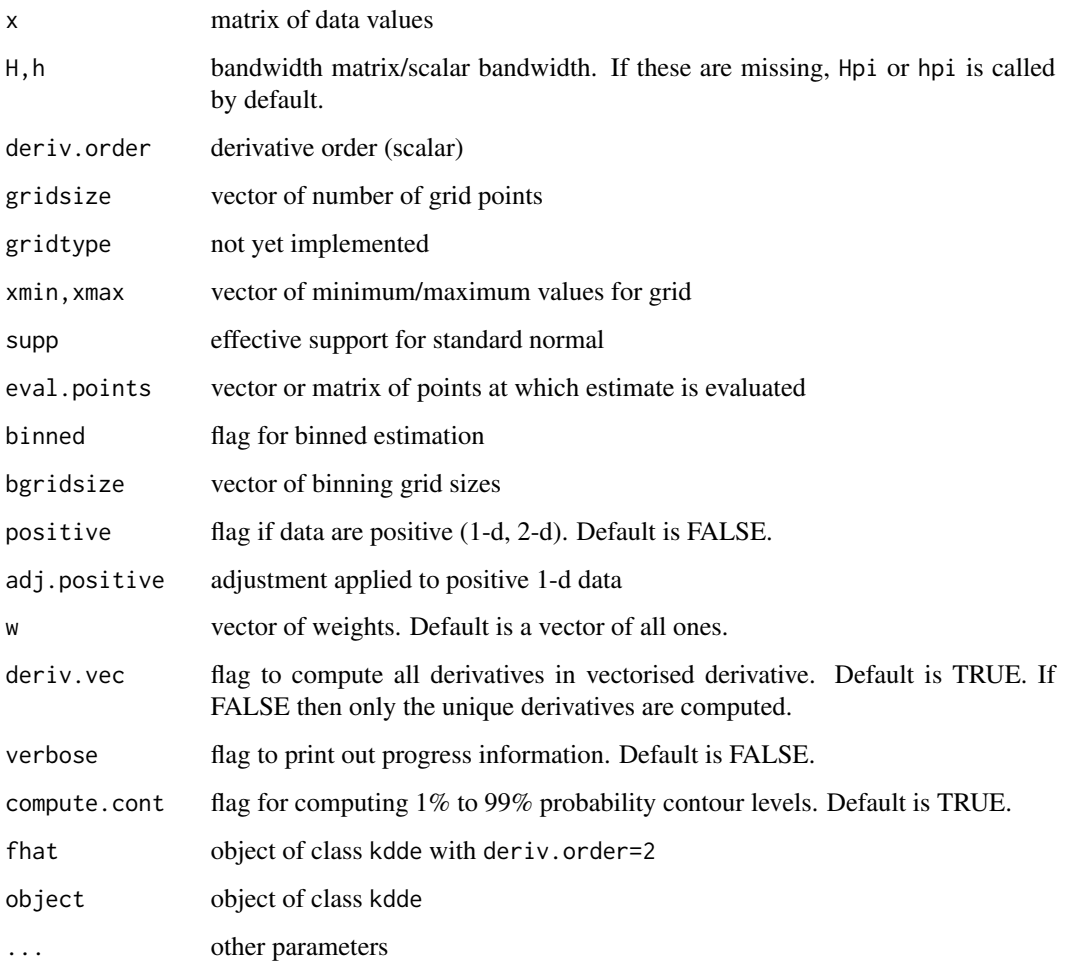

## Details

For each partial derivative, for grid estimation, the estimate is a list whose elements correspond to the partial derivative indices in the rows of deriv.ind. For points estimation, the estimate is a matrix whose columns correspond to the rows of deriv.ind.

If the bandwidth H is missing from kdde, then the default bandwidth is the plug-in selector Hpi. Likewise for missing h.

The effective support, binning, grid size, grid range, positive parameters are the same as [kde](#page-31-1).

The summary curvature is computed by kcurv, i.e.

$$
\hat{s}(\boldsymbol{x}) = -\mathbf{1}\{\mathsf{D}^2\hat{f}(\boldsymbol{x}) < 0\}\mathrm{abs}(|\mathsf{D}^2\hat{f}(\boldsymbol{x})|)
$$

where  $D^2 \hat{f}(x)$  is the kernel Hessian matrix estimate. So  $\hat{s}$  calculates the absolute value of the determinant of the Hessian matrix and whose sign is the opposite of the negative definiteness indicator.

## <span id="page-31-0"></span>Value

A kernel density derivative estimate is an object of class kdde which is a list with fields:

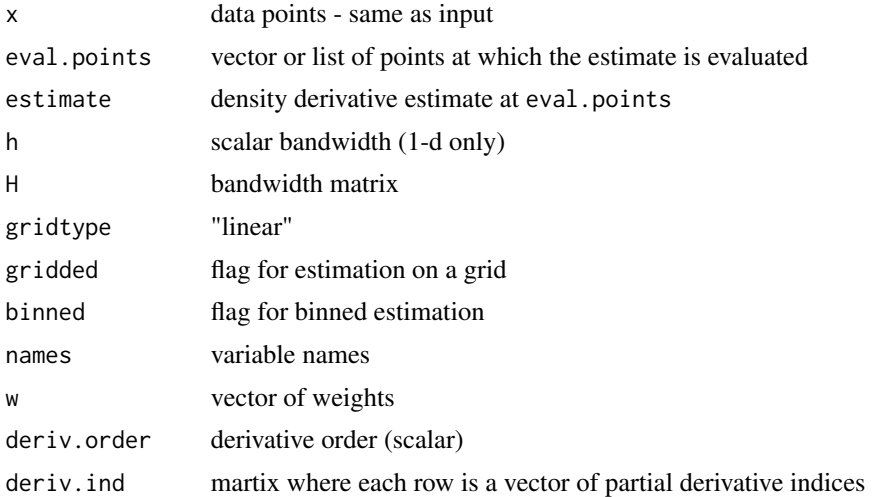

## See Also

[kde](#page-31-1)

## Examples

```
set.seed(8192)
x \leq -rmvnorm.mixt(1000, mus=c(0,0), Sigmas=invvech(c(1,0.8,1)))
fhat <- kdde(x=x, deriv.order=1) ## gradient [df/dx, df/dy]
predict(fhat, x=x[1:5,])
```
## See other examples in ? plot.kdde

<span id="page-31-1"></span>kde *Kernel density estimate*

## Description

Kernel density estimate for 1- to 6-dimensional data.

## Usage

```
kde(x, H, h, gridsize, gridtype, xmin, xmax, supp=3.7, eval.points, binned,
   bgridsize, positive=FALSE, adj.positive, w, compute.cont=TRUE,
    approx.cont=TRUE, unit.interval=FALSE, density=FALSE, verbose=FALSE)
## S3 method for class 'kde'
predict(object, ..., x, zero.flag=TRUE)
```
## kde 33

## Arguments

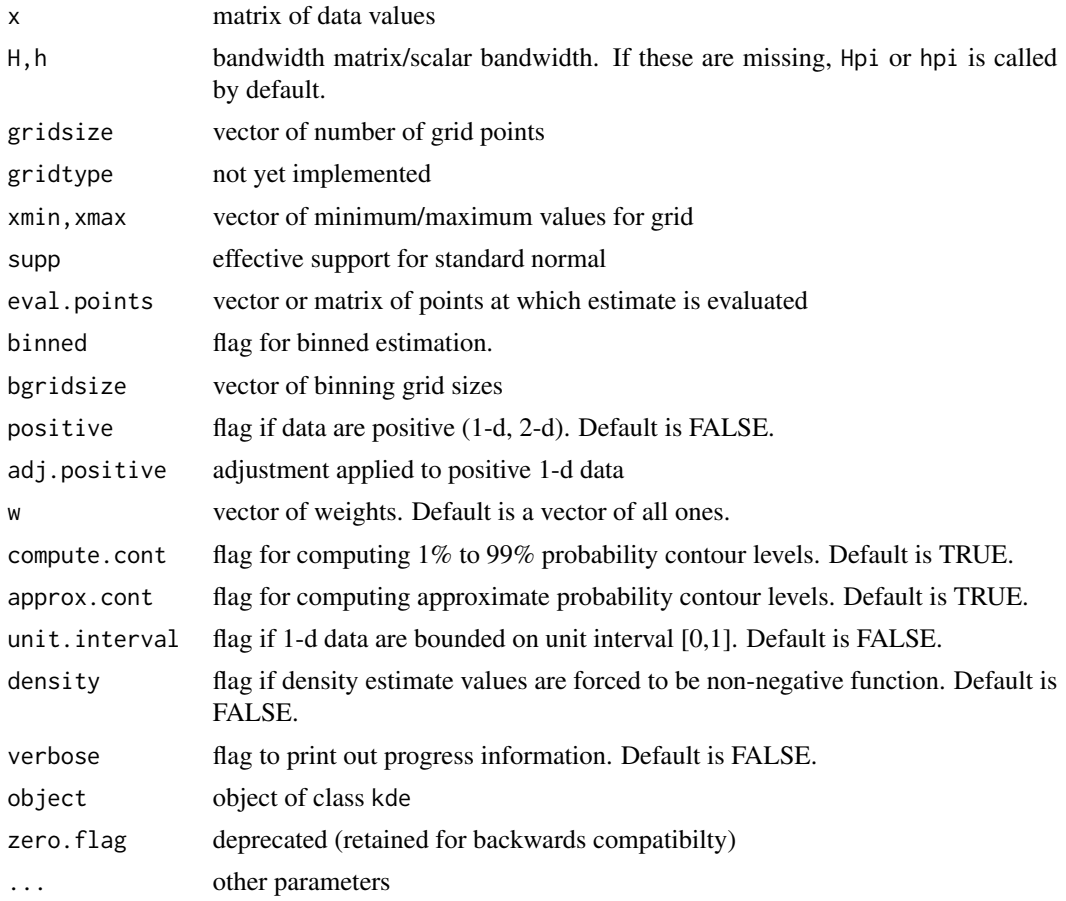

#### Details

For d=1, if h is missing, the default bandwidth is hpi. For  $d>1$ , if H is missing, the default is Hpi.

For  $d=1$ , if positive=TRUE then x is transformed to  $log(x+adj)$  positive) where the default adj.positive is the minimum of x. This is known as a log transformation density estimate.

For d=1, 2, 3, and if eval.points is not specified, then the density estimate is computed over a grid defined by gridsize (if binned=FALSE) or by bgridsize (if binned=TRUE). This form is suitable for visualisation in conjunction with the plot method.

For d=4, 5, 6, and if eval.points is not specified, then the density estimate is computed over a grid defined by gridsize.

If eval. points is specified, as a vector  $(d=1)$  or as a matrix  $(d=2, 3, 4)$ , then the density estimate is computed at eval.points. This form is suitable for numerical summaries (e.g. maximum likelihood), and is not compatible with the plot method. Despite that the density estimate is returned only at eval.points, by default, a binned gridded estimate is calculated first and then the density estimate at eval.points is computed using the predict method. If this default intermediate binned grid estimate is not required, then set binned=FALSE to compute directly the exact density estimate at eval.points.

Binned kernel estimation is an approximation to the exact kernel estimation and is available for d=1, 2, 3, 4. This makes kernel estimators feasible for large samples. The default value of the binning flag binned is  $n>1$  (d=1),  $n>500$  (d=2),  $n>1000$  (d $>=3$ ). Some times binned estimation leads to negative density values: if non-negative values are required, then set density=TRUE.

The default bgridsize, gridsize are d=1:  $401$ ; d=2:  $rep(151, 2)$ ; d=3:  $rep(51, 3)$ ; d=4:  $rep(21, 3)$ 4).

The effective support for a normal kernel is where all values outside  $[-\text{supp}, \text{supp}]^{\wedge}d$  are zero.

The default xmin is min(x)-Hmax\*supp and xmax is max(x)+Hmax\*supp where Hmax is the maximum of the diagonal elements of H. The grid produced is the outer product of  $c(xmin[1], xmax[1]),$ ..., c(xmin[d],xmax[d]).

#### Value

A kernel density estimate is an object of class kde which is a list with fields:

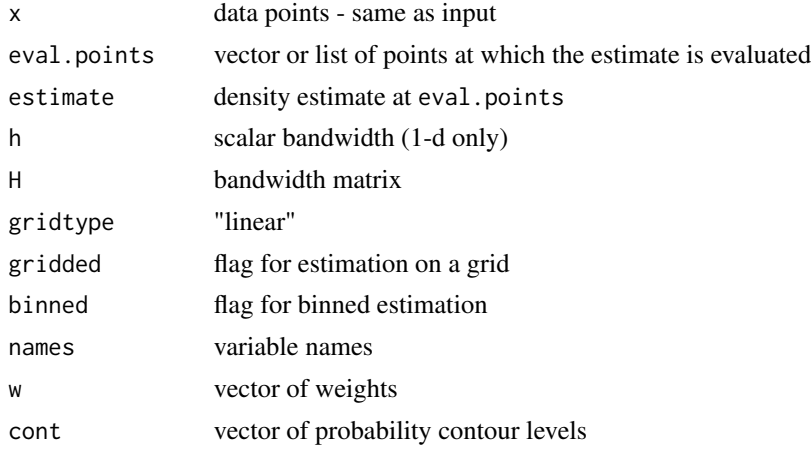

#### See Also

[plot.kde](#page-58-1)

#### Examples

```
## positive data example
data(worldbank)
wb <- as.matrix(na.omit(worldbank[,2:3]))
wb[,2] <- wb[,2]/1000
fhat \leftarrow kde(x=wb)
fhat.trans <- kde(x=wb, adj.positive=c(0,0), positive=TRUE)
plot(fhat, col=1, xlim=c(0, 20), ylim=c(0, 80))plot(fhat.trans, add=TRUE, col=2)
rect(0,0,100,100, lty=2)
## large data example on non-default grid
## 151 x 151 grid = [-5,-4.933,..,5] x [-5,-4.933,..,5]
set.seed(8192)
```
 $x \leq -r$ mvnorm.mixt(10000, mus=c(0,0), Sigmas=invvech(c(1,0.8,1)))

## <span id="page-34-0"></span>kde.boundary 35

```
fhat \le kde(x=x, compute.cont=TRUE, xmin=c(-5,-5), xmax=c(5,5), bgridsize=c(151,151))
plot(fhat)
```
## See other examples in ? plot.kde

<span id="page-34-1"></span>kde.boundary *Kernel density estimate for bounded data*

#### Description

Kernel density estimate for bounded 1- to 3-dimensional data.

#### Usage

```
kde.boundary(x, H, h, gridsize, gridtype, xmin, xmax, supp=3.7, eval.points,
  binned=FALSE, bgridsize, w, compute.cont=TRUE, approx.cont=TRUE,
   boundary.supp, boundary.kernel="beta", verbose=FALSE)
```
## Arguments

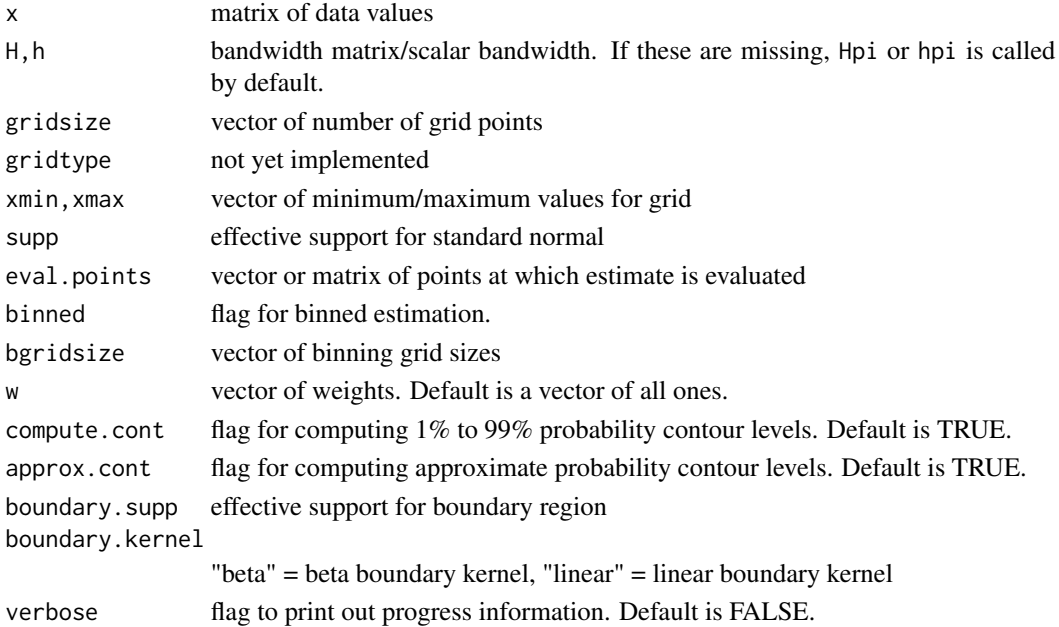

#### Details

There are two forms of density estimates which are suitable for bounded data, based on the modifying the kernel function. For boundary.kernel="beta", the 2nd form of the Beta boundary kernel of Chen (1999) is employed. It is suited for rectangular data boundaries.

For boundary.kernel="linear", the linear boundary kernel of Hazelton & Marshall (2009) is employed. It is suited for arbitrarily shaped data boundaries, though it is currently only implemented for rectangular boundaries.

## <span id="page-35-0"></span>Value

A kernel density estimate for bounded data is an object of class kde.

#### References

Chen, S. X. (1999) Beta kernel estimators for density functions. *Computational Statistics and Data Analysis*, 31, 131-145.

Hazelton, M. L. & Marshall, J. C. (2009) Linear boundary kernels for bivariate density estimation. *Statistics and Probability Letters*, 79, 999-1003.

#### See Also

[kde](#page-31-1)

## Examples

```
data(worldbank)
wb <- as.matrix(na.omit(worldbank[,c("internet", "ag.value")]))
fhat \leftarrow kde(x=wb)
fhat.beta <- kde.boundary(x=wb, xmin=c(0,0), xmax=c(100,100), boundary.kernel="beta")
fhat.LB <- kde.boundary(x=wb, xmin=c(0,0), xmax=c(100,100), boundary.kernel="linear")
plot(fhat, col=1, xlim=c(0,100), ylim=c(0,100))
plot(fhat.beta, add=TRUE, col=2)
rect(0,0,100,100, lty=2)
plot(fhat, col=1, xlim=c(0,100), ylim=c(0,100))
plot(fhat.LB, add=TRUE, col=3)
rect(0,0,100,100, lty=2)
```
<span id="page-35-1"></span>kde.local.test *Kernel density based local two-sample comparison test*

## Description

Kernel density based local two-sample comparison test for 1- to 6-dimensional data.

#### Usage

```
kde.local.test(x1, x2, H1, H2, h1, h2, fhat1, fhat2, gridsize, binned,
   bgridsize, verbose=FALSE, supp=3.7, mean.adj=FALSE, signif.level=0.05,
  min.ESS, xmin, xmax)
```
# kde.local.test 37

#### **Arguments**

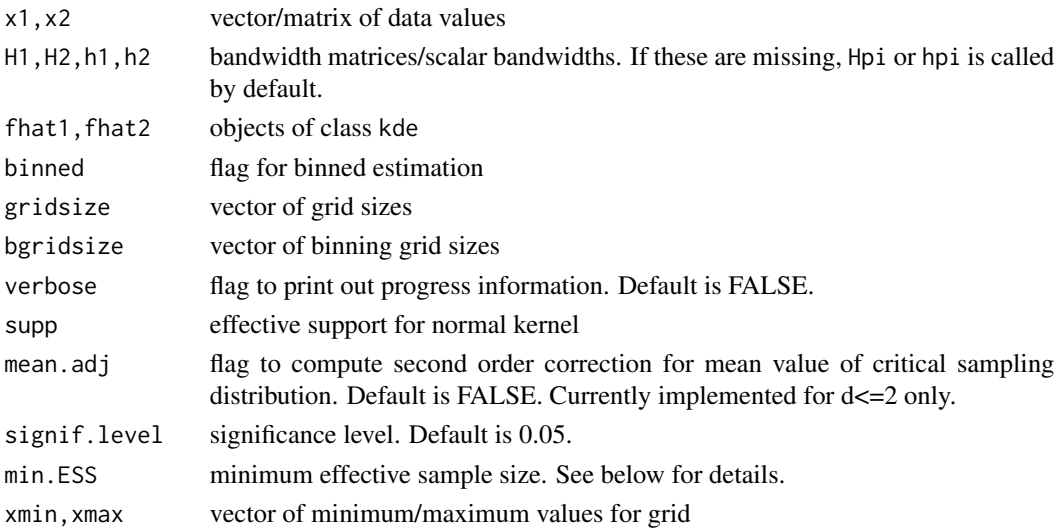

# Details

The null hypothesis is  $H_0(x)$ :  $f_1(x) = f_2(x)$  where  $f_1, f_2$  are the respective density functions. The measure of discrepancy is  $U(\boldsymbol{x}) = [f_1(\boldsymbol{x}) - f_2(\boldsymbol{x})]^2$ . Duong (2013) shows that the test statistic obtained, by substituting the KDEs for the true densities, has a null distribution which is asymptotically chi-squared with 1 d.f.

The required input is either  $x1$ ,  $x2$  and  $H1$ ,  $H2$ , or fhat1, fhat2, i.e. the data values and bandwidths or objects of class kde. In the former case, the kde objects are created. If the H1,H2 are missing then the default are the plug-in selectors Hpi. Likewise for missing h1,h2.

The mean.adj flag determines whether the second order correction to the mean value of the test statistic should be computed. min.ESS is borrowed from Godtliebsen et al. (2002) to reduce spurious significant results in the tails, though by it is usually not required for small to moderate sample sizes.

#### Value

A kernel two-sample local significance is an object of class kde.loctest which is a list with fields:

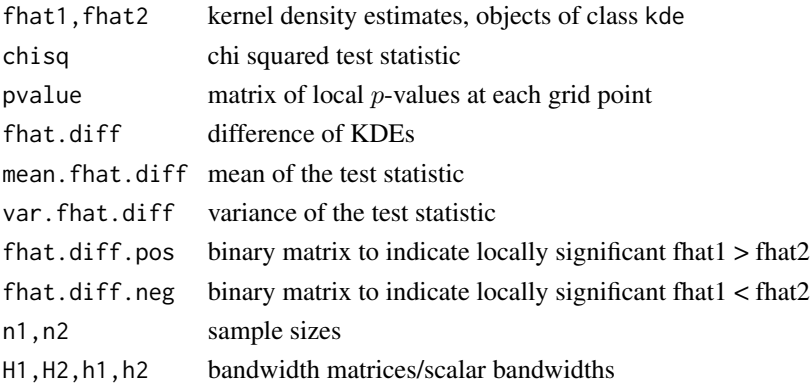

## References

Duong, T. (2013) Local significant differences from non-parametric two-sample tests. *Journal of Nonparametric Statistics*, 25, 635-645.

Godtliebsen, F., Marron, J.S. & Chaudhuri, P. (2002) Significance in scale space for bivariate density estimation. *Journal of Computational and Graphical Statistics*, 11, 1-22.

# See Also

[kde.test](#page-37-0), [plot.kde.loctest](#page-60-0)

# Examples

```
library(MASS)
x1 <- crabs[crabs$sp=="B", 4]
x2 <- crabs[crabs$sp=="O", 4]
loct <- kde.local.test(x1=x1, x2=x2)
plot(loct)
```
## see examples in ? plot.kde.loctest

<span id="page-37-0"></span>kde.test *Kernel density based global two-sample comparison test*

# Description

Kernel density based global two-sample comparison test for 1- to 6-dimensional data.

# Usage

```
kde.test(x1, x2, H1, H2, h1, h2, psi1, psi2, var.fhat1, var.fhat2,
   binned=FALSE, bgridsize, verbose=FALSE)
```
# Arguments

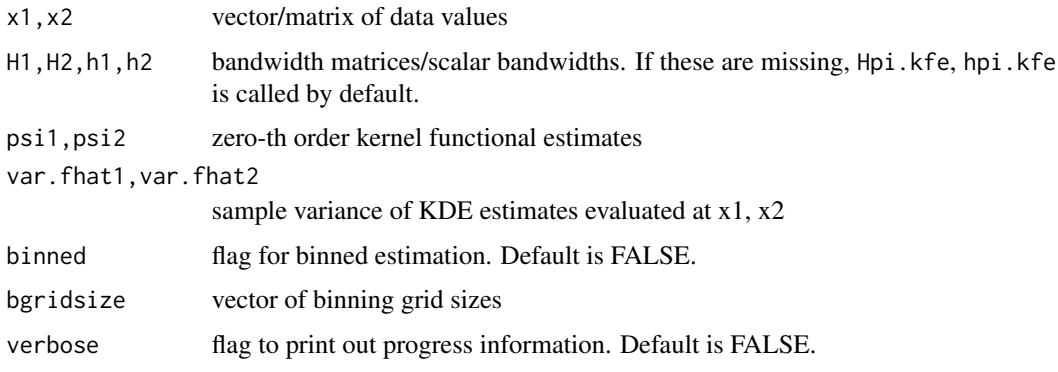

#### kde.test 39

# Details

The null hypothesis is  $H_0: f_1 \equiv f_2$  where  $f_1, f_2$  are the respective density functions. The measure of discrepancy is the integrated squared error (ISE)  $T = \int [f_1(\mathbf{x}) - f_2(\mathbf{x})]^2 d\mathbf{x}$ . If we rewrite this as  $T = \psi_{0,1} - \psi_{0,12} - \psi_{0,21} + \psi_{0,2}$  where  $\psi_{0,uv} = \int f_u(x) f_v(x) dx$ , then we can use kernel functional estimators. This test statistic has a null distribution which is asymptotically normal, so no bootstrap resampling is required to compute an approximate p-value.

If H1, H2 are missing then the plug-in selector [Hpi.kfe](#page-42-0) is automatically called by kde.test to estimate the functionals with kfe(,deriv.order=0). Likewise for missing h1,h2.

For ks  $\geq$  1.8.8, kde.test(,binned=TRUE) invokes binned estimation for the computation of the bandwidth selectors, and not the test statistic and p-value.

#### Value

A kernel two-sample global significance test is a list with fields:

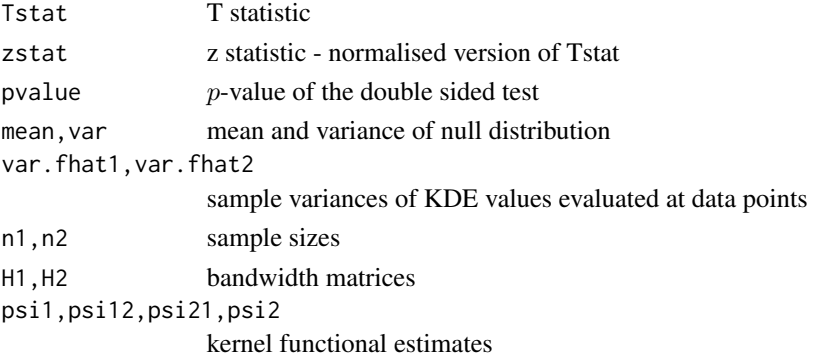

## References

Duong, T., Goud, B. & Schauer, K. (2012) Closed-form density-based framework for automatic detection of cellular morphology changes. *PNAS*, 109, 8382-8387.

#### See Also

[kde.local.test](#page-35-0)

```
set.seed(8192)
samp <- 1000
x <- rnorm.mixt(n=samp, mus=0, sigmas=1, props=1)
y <- rnorm.mixt(n=samp, mus=0, sigmas=1, props=1)
kde.test(x1=x, x2=y)$pvalue ## accept H0: f1=f2
library(MASS)
```

```
data(crabs)
x1 \leq -\text{crabs}[crabs$sp=="B", c(4,6)]
x2 \leq -crabs[crabs$sp=="0", c(4,6)]kde.test(x1=x1, x2=x2)$pvalue ## reject H0: f1=f2
```
Truncated kernel density derivative estimate for 2-dimensional data.

# Usage

```
kde.truncate(fhat, boundary)
kdde.truncate(fhat, boundary)
```
## Arguments

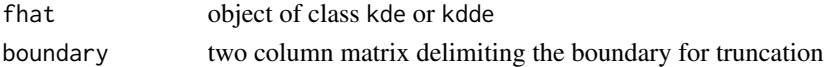

# Details

A simple truncation is performed on the kernel estimator. All the points in the estimation grid which are outside of the regions delimited by boundary are set to 0, and their probability mass is distributed proportionally to the remaining density (derivative) values.

# Value

A truncated kernel density (derivative) estimate inherits the same object class as the input estimate.

# See Also

[kde](#page-31-0), [kdde](#page-29-0)

```
data(worldbank)
wb <- as.matrix(na.omit(worldbank[,c("internet", "ag.value")]))
fhat \leq kde(x=wb)
rectb \leq \text{cbind}(x=c(0,100,100,0,0), y=c(0,0,100,100,0))fhat.b <- kde.truncate(fhat, boundary=rectb)
plot(fhat, col=1, xlim=c(0,100), ylim=c(0,100))
plot(fhat.b, add=TRUE, col=4)
rect(0,0,100,100, lty=2)
library(oz)
data(grevillea)
wa.coast <- ozRegion(section=1)
wa.polygon <- cbind(wa.coast$lines[[1]]$x, wa.coast$lines[[1]]$y)
fhat1 <- kdde(x=grevillea, deriv.order=1)
fhat1 <- kdde.truncate(fhat1, wa.polygon)
oz(section=1, xlim=c(113,122), ylim=c(-36,-29))
plot(fhat1, add=TRUE, display="filled.contour")
```
Kernel density ridge estimation for 2- to 3-dimensional data.

# Usage

```
kdr(x, y, H, p=1, max.iter=400, tol.iter, segment=TRUE, k, kmax, min.seg.size,
   keep.path=FALSE, gridsize, xmin, xmax, binned, bgridsize, w, fhat,
    density.cutoff, pre=TRUE, verbose=FALSE)
kdr.segment(x, k, kmax, min.seg.size, verbose=FALSE)
## S3 method for class 'kdr'
```

```
plot(x, \ldots)
```
# Arguments

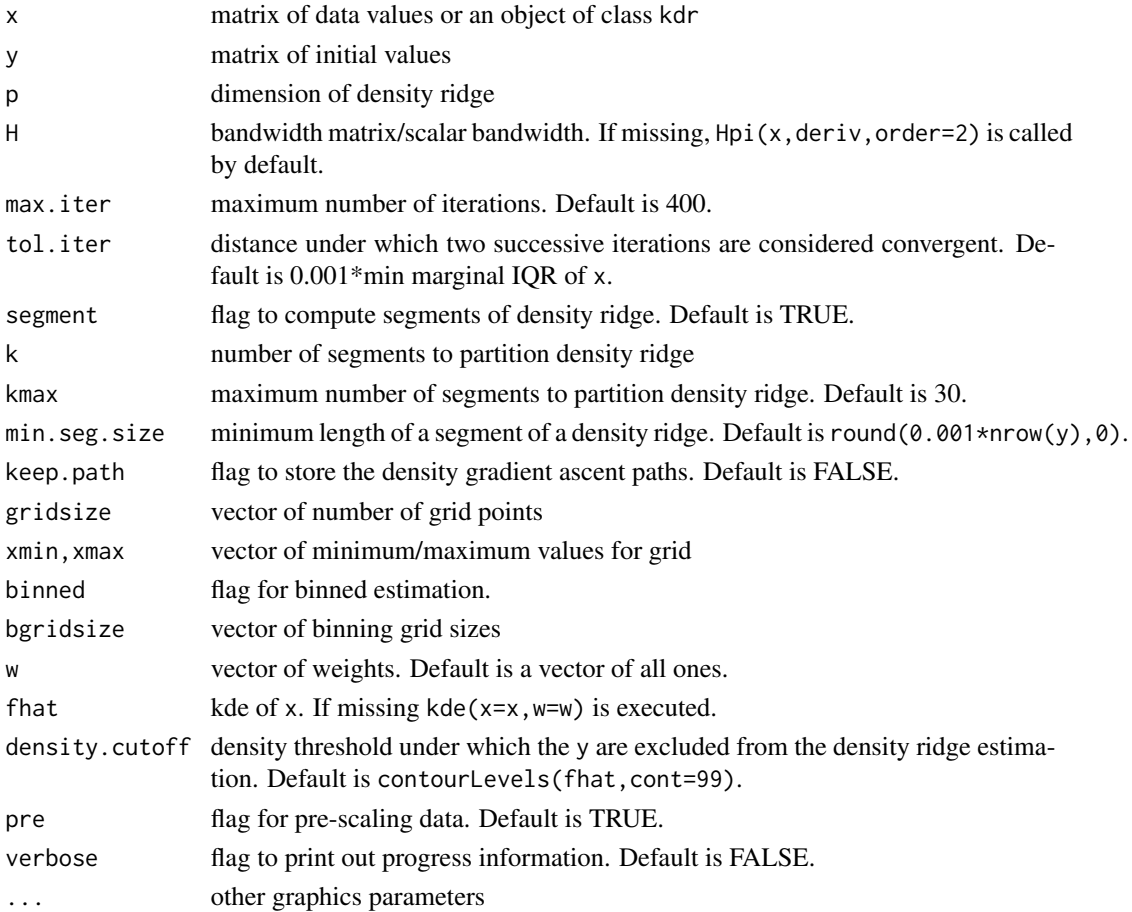

Kernel density ridge estimation is based on reduced dimension kernel mean shift. See Ozertem & Erdogmus (2011).

If y is missing, then it defaults to the grid of size gridsize spanning from xmin to xmax.

If the bandwidth H is missing, then the default bandwidth is the plug-in selector for the density gradient  $Hpi(x, deriv.order=2)$ . Any bandwidth that is suitable for the density Hessian is also suitable for the kernel density ridge.

kdr(, segment=TRUE) or kdr. segment() carries out the segmentation of the density ridge points in end.points. If k is set, then k segments are created. If k is not set, then the optimal number of segments is chosen from 1:kmax, with kmax=30 by default. The segments are created via a hierarchical clustering with single linkage. \*Experimental: following the segmentation, the points within each segment are ordered to facilitate a line plot in  $plot($ , type="l"). The optimal ordering is not always achieved in this experimental implementation, though a scatterplot  $plot(t,type="p")$ always suffices, regardless of this ordering.\*

# Value

A kernel density ridge set is an object of class kdr which is a list with fields:

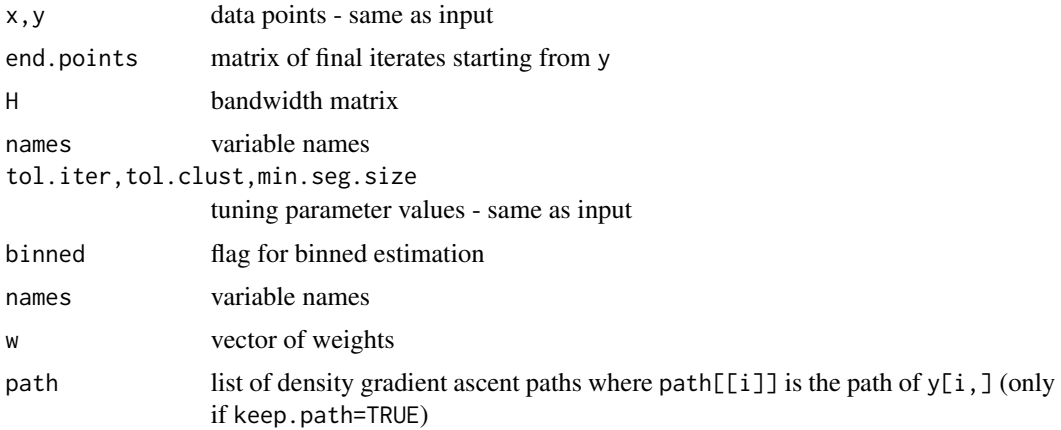

#### References

Ozertem, U. & Erdogmus, D. (2011) Locally defined principal curves and surfaces, *Journal of Machine Learning Research*, 12, 1249-1286.

```
data(cardio)
set.seed(8192)
cardio.train.ind <- sample(1:nrow(cardio), round(nrow(cardio)/4,0))
cardio2 <- cardio[cardio.train.ind,c(8,18)]
cardio.dr2 <- kdr(x=cardio2, gridsize=c(21,21))
## gridsize=c(21,21) is for illustrative purposes only
plot(cardio2, pch=16, col=3)
plot(cardio.dr2, cex=0.5, pch=16, col=6, add=TRUE)
```

```
## Not run: cardio3 <- cardio[cardio.train.ind,c(8,18,11)]
cardio.dr3 <- kdr(x=cardio3)
plot(cardio.dr3, pch=16, col=6, xlim=c(10,90), ylim=c(70,180), zlim=c(0,40))
plot3D::points3D(cardio3[,1], cardio3[,2], cardio3[,3], pch=16, col=3, add=TRUE)
library(maps)
data(quake)
quake <- quake[quake$prof==1,] ## Pacific Ring of Fire
quake$long[quake$long<0] <- quake$long[quake$long<0] + 360
quake <- quake[, c("long", "lat")]
data(plate) \qquad ## tectonic plate boundaries
plate <- plate[plate$long < -20 | plate$long > 20,]
plate$long[plate$long<0 & !is.na(plate$long)] <- plate$long[plate$long<0
& !is.na(plate$long)] + 360
quake.dr <- kdr(x=quake, xmin=c(70,-70), xmax=c(310, 80))
map(wrap=c(0,360), lty=2)
lines(plate[,1:2], col=4, lwd=2)
plot(quake.dr, type="p", cex=0.5, pch=16, col=6, add=TRUE)
## End(Not run)
```
#### kfe *Kernel functional estimate*

#### <span id="page-42-0"></span>**Description**

Kernel functional estimate for 1- to 6-dimensional data.

## Usage

```
kfe(x, G, deriv.order, inc=1, binned, bin.par, bgridsize, deriv.vec=TRUE,
    add.index=TRUE, verbose=FALSE)
Hpi.kfe(x, nstage=2, pilot, pre="sphere", Hstart, binned=FALSE,
   bgridsize, amise=FALSE, deriv.order=0, verbose=FALSE, optim.fun="optim")
Hpi.diag.kfe(x, nstage=2, pilot, pre="scale", Hstart, binned=FALSE,
   bgridsize, amise=FALSE, deriv.order=0, verbose=FALSE, optim.fun="optim")
hpi.kfe(x, nstage=2, binned=FALSE, bgridsize, amise=FALSE, deriv.order=0)
```
# **Arguments**

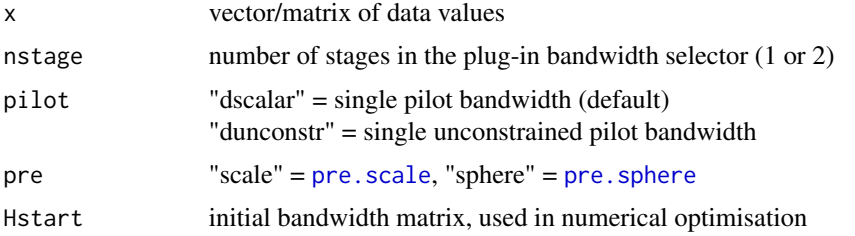

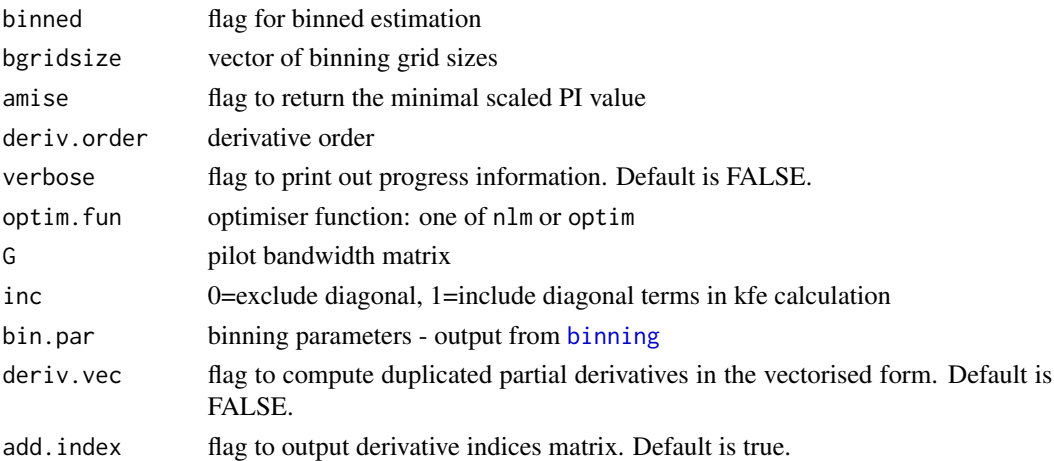

# Details

Hpi.kfe is the optimal plug-in bandwidth for r-th order kernel functional estimator based on the unconstrained pilot selectors of Chacon & Duong (2010). hpi.kfe is the 1-d equivalent, using the formulas from Wand & Jones (1995, p.70).

kfe does not usually need to be called explicitly by the user.

# Value

Plug-in bandwidth matrix for r-th order kernel functional estimator.

# References

Chacon, J.E. & Duong, T. (2010) Multivariate plug-in bandwidth selection with unconstrained pilot matrices. *Test*, 19, 375-398.

Wand, M.P. & Jones, M.C. (1995) *Kernel Smoothing*. Chapman & Hall/CRC, London.

# See Also

[kde.test](#page-37-0)

<span id="page-43-0"></span>kfs *Kernel feature significance*

#### Description

Kernel feature significance for 1- to 6-dimensional data.

#### Usage

kfs(x, H, h, deriv.order=2, gridsize, gridtype, xmin, xmax, supp=3.7, eval.points, binned, bgridsize, positive=FALSE, adj.positive, w, verbose=FALSE, signif.level=0.05)

# $kfs$  45

# **Arguments**

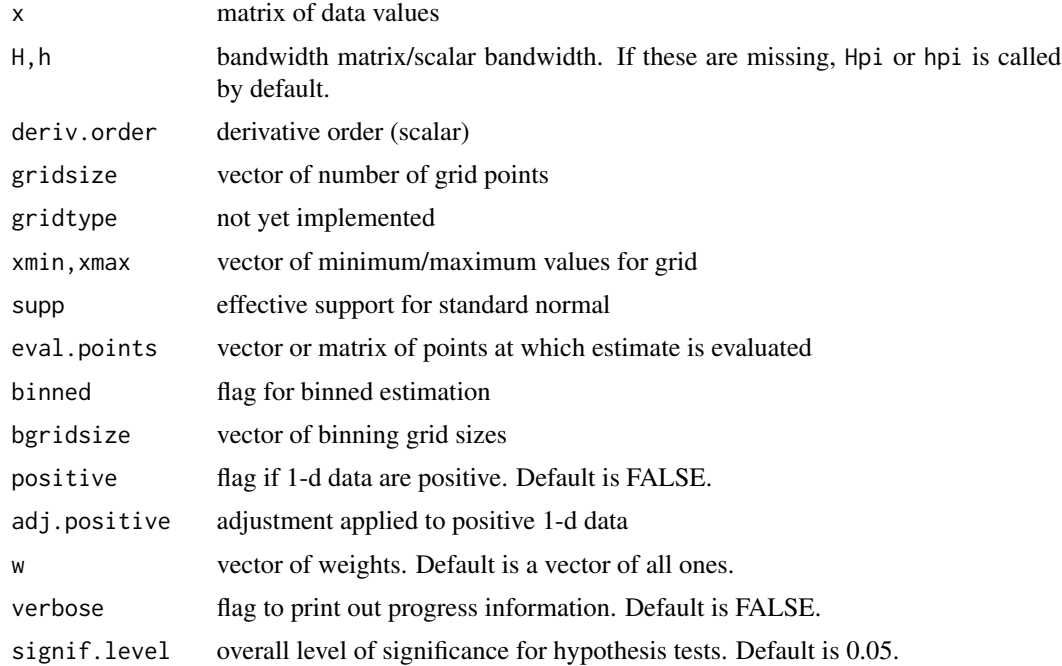

## Details

Feature significance is based on significance testing of the gradient (first derivative) and curvature (second derivative) of a kernel density estimate. Only the latter is currently implemented, and is also known as significant modal regions.

The hypothesis test at a grid point x is  $H_0(x)$ :  $Hf(x) < 0$ , i.e. the density Hessian matrix  $Hf(x)$ is negative definite. The  $p$ -values are computed for each  $x$  using that the test statistic is approximately chi-squared distributed with  $d(d + 1)/2$  d.f. We then use a Hochberg-type simultaneous testing procedure, based on the ordered p-values, to control the overall level of significance to be signif.level. If  $H_0(x)$  is rejected then x belongs to a significant modal region.

The computations are based on  $k$ dde $(x,$ deriv.order=2) so  $kf$ s inherits its behaviour from  $k$ dde. If the bandwidth H is missing, then the default bandwidth is the plug-in selector  $Hpi($ , deriv.order=2). Likewise for missing h. The effective support, binning, grid size, grid range, positive parameters are the same as [kde](#page-31-0).

This function is similar to the featureSignif function in the feature package, except that it accepts unconstrained bandwidth matrices.

## Value

A kernel feature significance estimate is an object of class kfs which is a list with fields

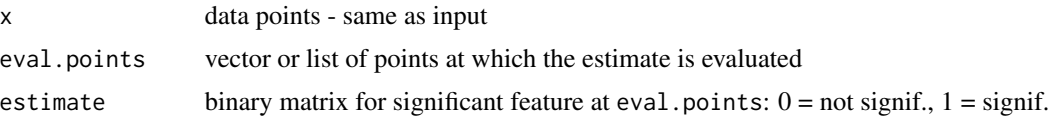

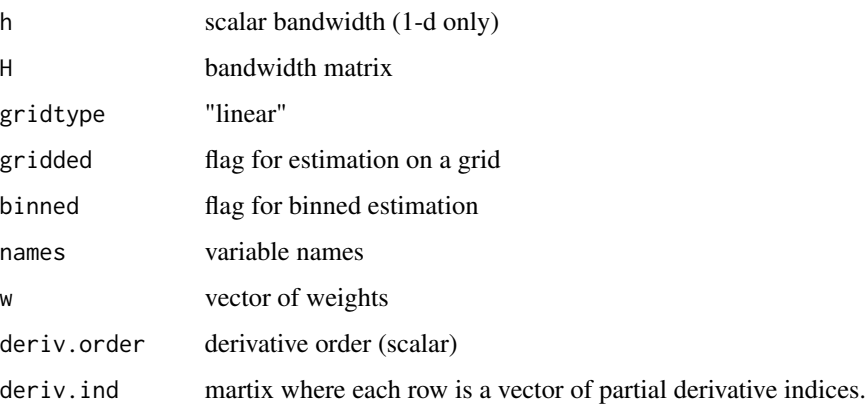

This is the same structure as a kdde object, except that estimate is a binary matrix rather than real-valued.

# References

Chaudhuri, P. & Marron, J.S. (1999) SiZer for exploration of structures in curves. *Journal of the American Statistical Association*, 94, 807-823.

Duong, T., Cowling, A., Koch, I. & Wand, M.P. (2008) Feature significance for multivariate kernel density estimation. *Computational Statistics and Data Analysis*, 52, 4225-4242.

Godtliebsen, F., Marron, J.S. & Chaudhuri, P. (2002) Significance in scale space for bivariate density estimation. *Journal of Computational and Graphical Statistics*, 11, 1-22.

# See Also

[kdde](#page-29-0), [plot.kfs](#page-64-0)

# Examples

```
library(MASS)
data(geyser)
geyser.fs <- kfs(geyser$duration, binned=TRUE)
plot(geyser.fs, xlab="duration")
```
## see example in ? plot.kfs

<span id="page-45-0"></span>kms *Kernel mean shift clustering*

# Description

Kernel mean shift clustering for 2- to 6-dimensional data.

# Usage

```
kms(x, y, H, max.iter=400, tol.iter, tol.clust, min.clust.size, merge=TRUE,
   keep.path=FALSE, verbose=FALSE)
## S3 method for class 'kms'
plot(x, display="splom", col, col.fun, alpha=1, xlab, ylab, zlab, theta=-30,
   phi=40, add=FALSE, ...)
## S3 method for class 'kms'
summary(object, ...)
```
## Arguments

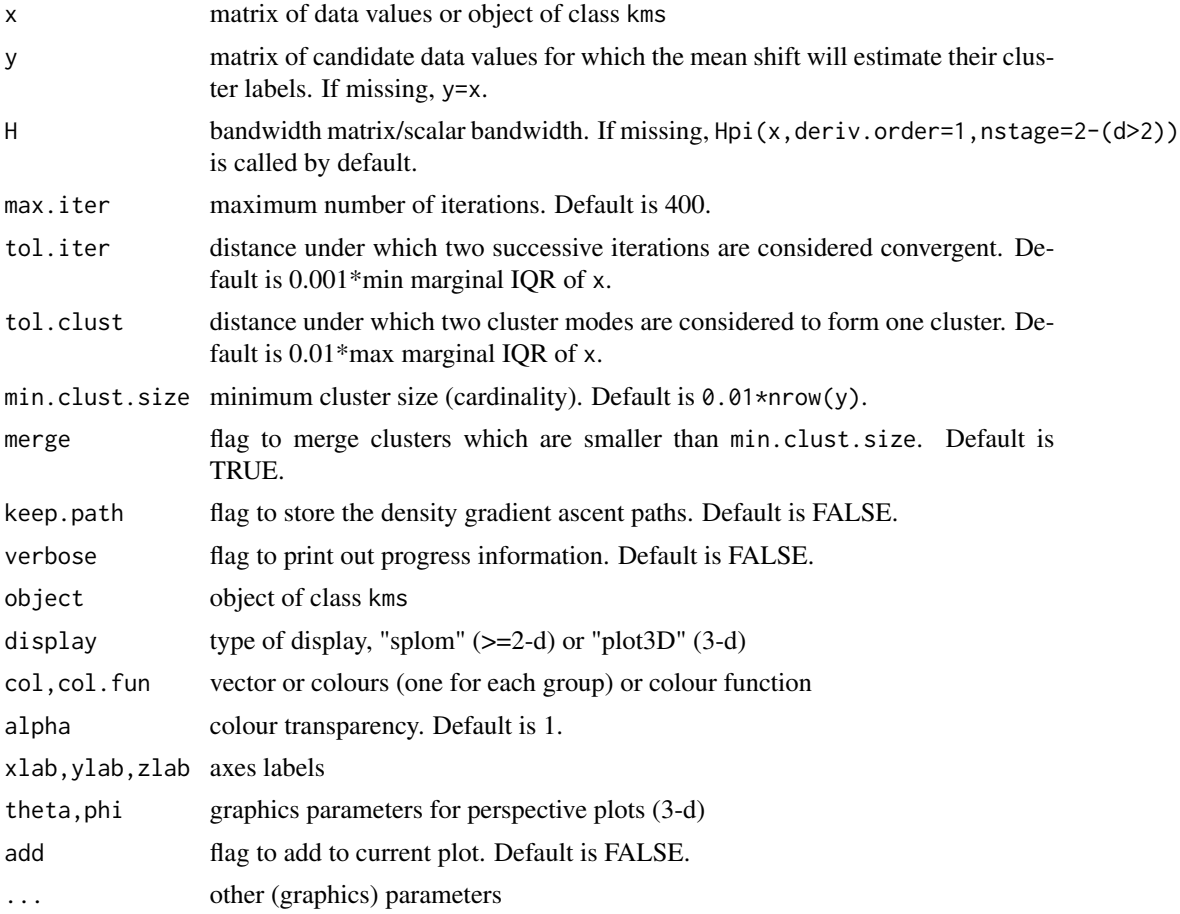

# Details

Mean shift clustering belongs to the class of modal or density-based clustering methods. The mean shift recurrence of the candidate point x is  $x_{j+1} = x_j + \text{HD}\hat{f}(x_j)/\hat{f}(x_j)$  where  $j \geq 0$  and  $x_0 = x$ . The sequence  $\{x_0, x_1, \ldots\}$  follows the density gradient ascent paths to converge to a local mode of the density estimate  $\hat{f}$ . Hence x is iterated until it converges to its local mode, and this determines its cluster label.

If the bandwidth H is missing, then the default bandwidth is the plug-in selector for the density gradient  $Hpi(x,deriv.outer=1)$ . Any bandwidth that is suitable for the density gradient is also suitable for the mean shift.

# Value

A kernel mean shift clusters set is an object of class kms which is a list with fields:

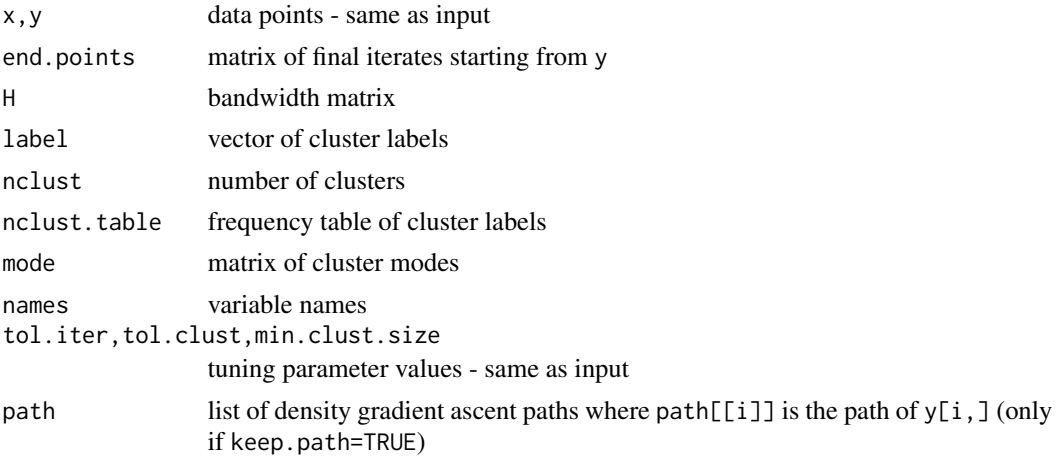

# References

Chacon, J.E. & Duong, T. (2013) Data-driven density estimation, with applications to nonparametric clustering and bump hunting. *Electronic Journal of Statistics*, 7, 499-532.

Comaniciu, D. & Meer, P. (2002). Mean shift: a robust approach toward feature space analysis. *IEEE Transactions on Pattern Analysis and Machine Intelligence*, 24, 603-619.

# See Also

[kde](#page-31-0)

# Examples

```
library(MASS)
data(crabs)
kms.crabs <- kms(x=crabs[,c("FL","CW")])
plot(kms.crabs, pch=16)
summary(kms.crabs)
kms.crabs <- kms(x=crabs[,c("FL","CW","RW")])
```
plot(kms.crabs, pch=16) plot(kms.crabs, display="plot3D", pch=16)

<span id="page-48-0"></span>Kernel receiver operating characteristic (ROC) curve for 1- to 3-dimensional data.

# Usage

```
kroc(x1, x2, H1, h1, hy, gridsize, gridtype, xmin, xmax, supp=3.7, eval.points,
   binned, bgridsize, positive=FALSE, adj.positive, w, verbose=FALSE)
```
## S3 method for class 'kroc' predict(object, ..., x) ## S3 method for class 'kroc' summary(object, ...)

#### Arguments

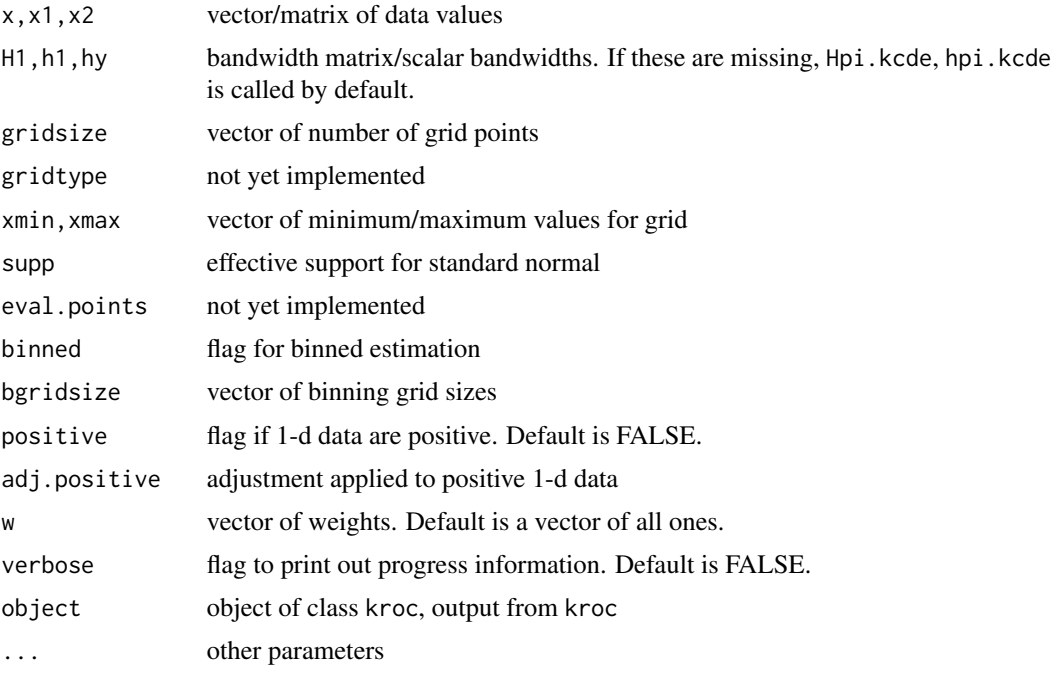

# Details

In this set-up, the values in the first sample x1 should be larger in general that those in the second sample x2. The usual method for computing 1-d ROC curves is not valid for multivariate data. Duong (2014), based on Lloyd (1998), develops an alternative formulation  $(F_{Y_1}(z), F_{Y_2}(z))$  based on the cumulative distribution functions of  $Y_j = \overline{F}_1(\mathbf{X}_j), j = 1, 2$ .

If the bandwidth H1 is missing from kroc, then the default bandwidth is the plug-in selector Hpi.kcde. Likewise for missing h1, hy. A bandwidth matrix H1 is required for x1 for d>1, but the second bandwidth hy is always a scalar since  $Y_i$  are 1-d variables.

The effective support, binning, grid size, grid range, positive parameters are the same as [kde](#page-31-0).

–The summary method for kroc objects prints out the summary indices of the ROC curve, as contained in the indices field, namely the AUC (area under the curve) and Youden index.

# Value

A kernel ROC curve is an object of class kroc which is a list with fields:

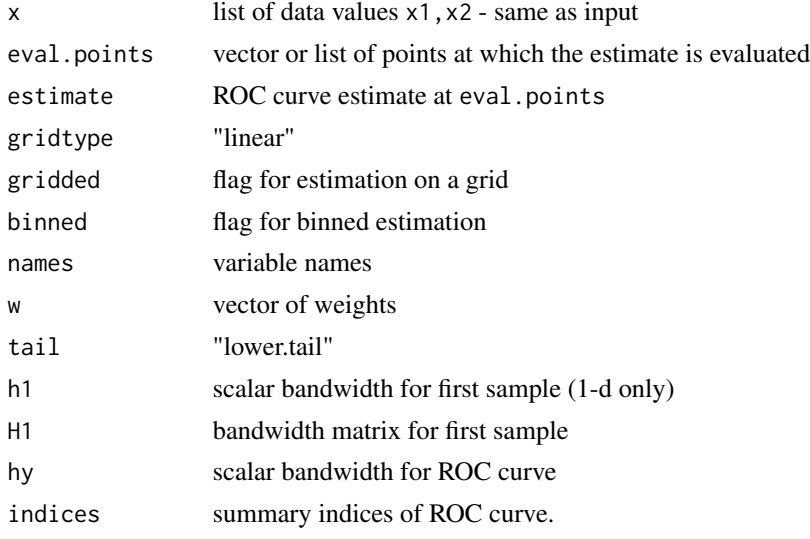

# References

Duong, T. (2016) Non-parametric smoothed estimation of multivariate cumulative distribution and survival functions, and receiver operating characteristic curves. *Journal of the Korean Statistical Society*, 45, 33-50.

Lloyd, C. (1998) Using smoothed receiver operating curves to summarize and compare diagnostic systems. *Journal of the American Statistical Association*, 93, 1356-1364.

## See Also

[kcde](#page-21-0)

```
samp <- 1000
x <- rnorm.mixt(n=samp, mus=0, sigmas=1, props=1)
y <- rnorm.mixt(n=samp, mus=0.5, sigmas=1, props=1)
Rhat \le kroc(x1=x, x2=y)
summary(Rhat)
predict(Rhat, x=0.5)
```
Kernel support estimate for 2 and 3-dimensional data.

# Usage

```
ksupp(fhat, cont=95, abs.cont, convex.hull=TRUE)
## S3 method for class 'ksupp'
plot(x, display="plot3D", ...)
```
## Arguments

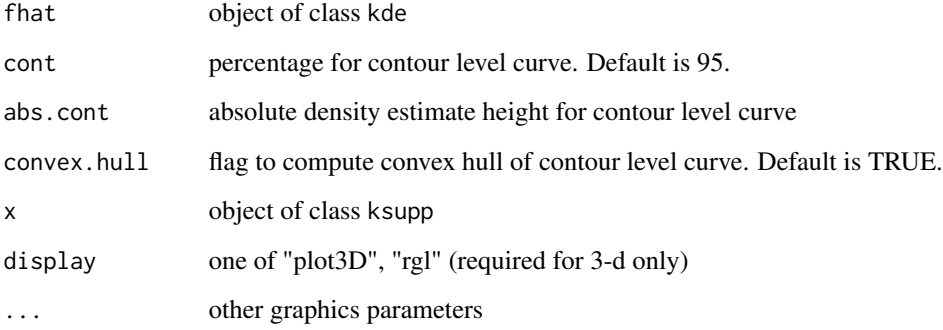

## Details

The kernel support estimate is the level set of the density estimate that exceeds the cont percent contour level. If this level set is a simply connected region, then this can suffice to be a conservative estimate of the density support. Otherwise, the convex hull of the level set is advised. For 2-d data, the convex hull is computed by chull; for 3-d data, it is computed by geometry::convhulln.

# Value

A kernel support estimate is an object of class ksupp, i.e. a 2- or 3-column matrix which delimits the (convex hull of the) level set of the density estimate fhat.

# See Also

[kde](#page-31-0)

#### $52$  mixt

## Examples

```
library(oz)
data(grevillea)
fhat <- kde(x=grevillea)
fhat.supp <- ksupp(fhat)
plot(fhat, display="filled.contour", cont=seq(10,90,by=10))
plot(fhat, cont=95, add=TRUE, col=1)
plot(fhat.supp, lty=2)
data(iris)
fhat <- kde(x=iris[,1:3])
fhat.supp <- ksupp(fhat)
plot(fhat)
plot(fhat.supp, add=TRUE, col=3, alpha=0.1)
```
# mixt *Normal and t-mixture distributions*

#### Description

Random generation and density values from normal and t-mixture distributions.

# Usage

```
dnorm.mixt(x, mus=0, sigmas=1, props=1)
rnorm.mixt(n=100, mus=0, sigmas=1, props=1, mixt.label=FALSE)
dmvnorm.mixt(x, mus, Sigmas, props=1, verbose=FALSE)
rmvnorm.mixt(n=100, mus=c(0,0), Sigmas=diag(2), props=1, mixt.label=FALSE)
rmvt.mixt(n=100, mus=c(0,0), Sigmas=diag(2), dfs=7, props=1)
dmvt.mixt(x, mus, Sigmas, dfs, props)
mvnorm.mixt.mode(mus, Sigmas, props=1, verbose=FALSE)
```
#### Arguments

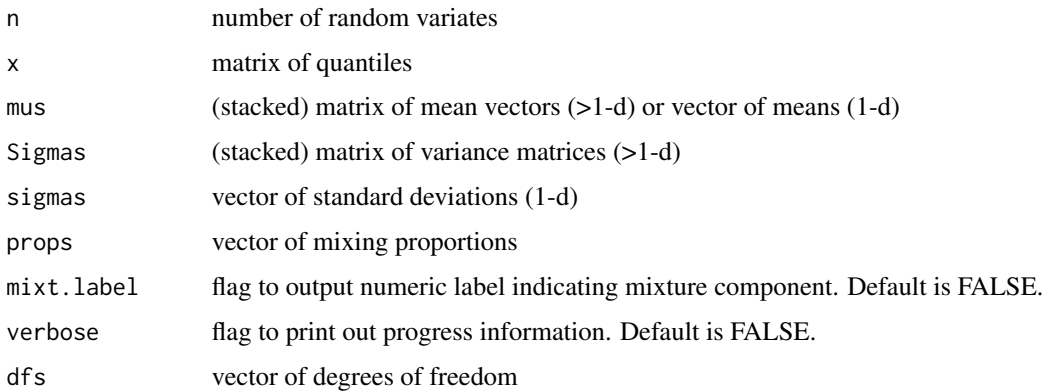

#### plot.histde 53

# Details

rmvnorm.mixt and dmvnorm.mixt are based on the rmvnorm and dmvnorm functions from the mvtnorm package. Likewise for rmvt.mixt and dmvt.mixt.

For the normal mixture densities, mvnorm.mixt.mode computes the local modes: these are usually very close but not exactly equal to the component means.

# Value

Normal and t-mixture random vectors and density values.

## Examples

```
## univariate normal mixture
x \le - rnorm.mixt(1000, mus=c(-1,1), sigmas=c(0.5, 0.5), props=c(1/2, 1/2))
## bivariate mixtures
mus <- rbind(c(-1,0), c(1, 2/sqrt(3)), c(1,-2/sqrt(3)))
Sigmas <- 1/25*rbind(invvech(c(9, 63/10, 49/4)), invvech(c(9,0,49/4)), invvech(c(9,0,49/4)))
props <-c(3,3,1)/7dfs <-c(7,3,2)x <- rmvnorm.mixt(1000, mus=mus, Sigmas=Sigmas, props=props)
y <- rmvt.mixt(1000, mus=mus, Sigmas=Sigmas, dfs=dfs, props=props)
```

```
mvnorm.mixt.mode(mus=mus, Sigmas=Sigmas, props=props)
```
plot.histde *Plot for histogram density estimate*

#### Description

Plot for histogram density estimate for 1- and 2-dimensional data.

## Usage

```
## S3 method for class 'histde'
plot(x, \ldots)
```
#### Arguments

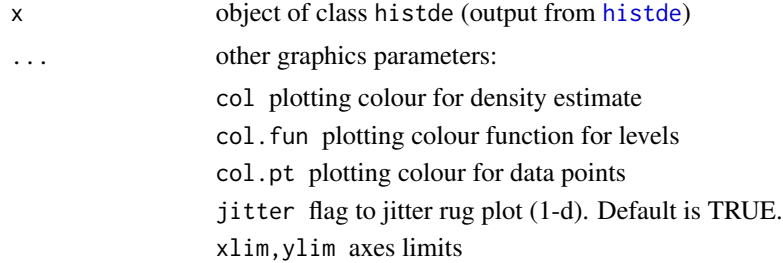

xlab,ylab axes labels add flag to add to current plot. Default is FALSE. drawpoints flag to draw data points on density estimate. Default is FALSE. breaks vector of break values of density estimate. Default is an nbreaks equilinear sequence over the data range. nbreaks number of breaks in breaks sequence lty.rect,lwd.rect line type/width for histogram box lines (2-d) border colour of histogram box lines (2-d) col.rect colour of histogram bars (1-d) add.grid flag to add histogram grid (2-d). Default is TRUE.

# Details

For histde objects, the function headers for the different dimensional data are

```
## univariate
plot(fhat, xlab, ylab="Density function", add=FALSE, drawpoints=FALSE,
   col.pt=4, jitter=FALSE, border=1, alpha=1, ...)
## bivariate
plot(fhat, breaks, nbreaks=11, xlab, ylab, zlab="Density function", cex=1,
   pch=1, add=FALSE, drawpoints=FALSE, col, col.fun, alpha=1, col.pt=4,
   lty.rect=2, cex.text=1, border, lwd.rect=1, col.rect="transparent",
   add.grid=TRUE, ...)
```
The 1-d plot is a standard plot of a histogram generated by hist. If drawpoints=TRUE then a rug plot is added.

The 2-d plot is similar to the display="filled.contour" option from [plot.kde](#page-58-0) with the default nbreaks=11 contour levels.

## Value

Plots for 1-d and 2-d are sent to graphics window.

## See Also

[plot.kde](#page-58-0)

```
library(MASS)
data(iris)
## univariate example
fhat <- histde(x=iris[,2])
plot(fhat, border=3, xlab="Sepal length")
```
#### plot.kcde 55

```
plot(fhat, drawpoints=TRUE)
box()
```
#### plot.kcde *Plot for kernel cumulative distribution estimate*

#### Description

Plot for kernel cumulative distribution estimate 1- to 3-dimensional data.

#### Usage

## S3 method for class 'kcde'  $plot(x, \ldots)$ 

# Arguments

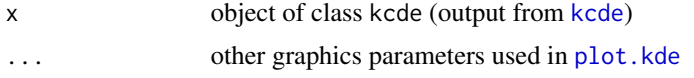

alpha, box=TRUE, axes=TRUE, ...)

#### Details

For kcde objects, the function headers for the different dimensional data are

```
## univariate
plot(Fhat, xlab, ylab="Distribution function", add=FALSE, drawpoints=FALSE,
     col.pt=4, jitter=FALSE, alpha=1, ...)
## bivariate
plot(Fhat, display="persp", cont=seq(10,90, by=10), abs.cont, xlab, ylab,
     zlab="Distribution function", cex=1, pch=1, add=FALSE, drawpoints=FALSE,
    drawlabels=TRUE, theta=-30, phi=40, d=4, col.pt=4, col, col.fun, alpha=1,
    lwd=1, border=NA, thin=3, lwd.fc=5, ...)
## trivariate
plot(Fhat, display="plot3D", cont=c(25,50,75), colors, col, alphavec,
     size=3, cex=1, pch=1, theta=-30, phi=40, d=4, ticktype="detailed",
     bty="f", col.pt=4, add=FALSE, xlab, ylab, zlab, drawpoints=FALSE,
```
#### Value

Plots for 1-d and 2-d are sent to graphics window. Plot for 3-d is sent to graphics/RGL window.

## See Also

[plot.kde](#page-58-0)

# Examples

```
library(MASS)
data(iris)
Fhat <- kcde(x=iris[,1])
plot(Fhat, xlab="Sepal.Length")
Fhat <- kcde(x=iris[,1:2])
plot(Fhat)
Fhat \leq kcde(x=iris[,1:3])
plot(Fhat, alpha=0.3)
```
plot.kda *Plot for kernel discriminant analysis*

# Description

Plot for kernel discriminant analysis for 1- to 3-dimensional data.

# Usage

## S3 method for class 'kda' plot(x, y, y.group, ...)

#### Arguments

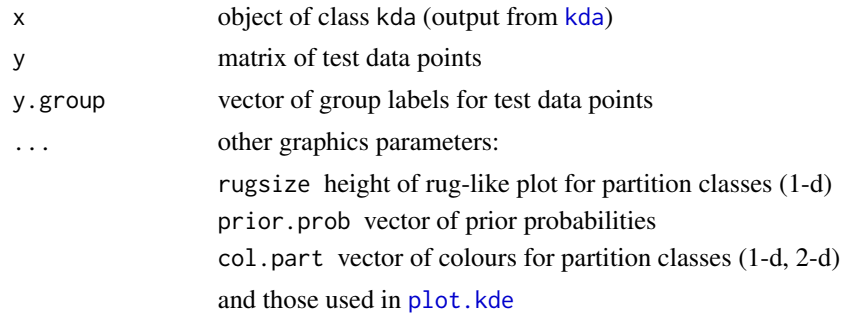

## Details

For kda objects, the function headers for the different dimensional data are

```
## univariate
plot(x, y, y.group, prior.prob=NULL, xlim, ylim, xlab,
     ylab="Weighted density function", drawpoints=FALSE, col, col.fun,
     col.part, col.pt, lty, jitter=TRUE, rugsize, add=FALSE, alpha=1, ...)
## bivariate
plot(x, y, y.group, prior.prob=NULL, display.part="filled.contour",
     cont=c(25,50,75), abs.cont, approx.cont=TRUE, xlim, ylim, xlab, ylab,
```
#### plot.kdde 57 store 57 million of the state of the state of the state 57 million of the state 57 million of the

```
drawpoints=FALSE, drawlabels=TRUE, cex=1, pch, lty, part=TRUE, col,
     col.fun, col.path, col.p.t, alpha=1, lwd=1, lwd.path=0, add=False, ...)## trivariate
plot(x, y, y.group, prior.prob=NULL, display="plot3D", cont=c(25,50,75),
     abs.cont, approx.cont=TRUE, colors, col, col.fun, col.pt, alpha=0.5,
     alphavec, xlab, ylab, zlab, drawpoints=FALSE, size=3, cex=1, pch,
     theta=-30, phi=40, d=4, ticktype="detailed", bty="f", add=FALSE, ...)
```
# Value

Plots for 1-d and 2-d are sent to graphics window. Plot for 3-d is sent to graphics/RGL window.

#### See Also

[kda](#page-25-0), [kde](#page-31-0)

### Examples

```
library(MASS)
data(iris)
## univariate example
ir \leftarrow iris[, 1]ir.gr < -iris[, 5]kda.fhat <- kda(x=ir, x.group=ir.gr, xmin=3, xmax=9)
plot(kda.fhat, xlab="Sepal length")
## bivariate example
ir \leftarrow iris[, 1:2]ir.gr < -iris[, 5]kda.fhat <- kda(x=ir, x.group=ir.gr)
plot(kda.fhat, alpha=0.2, drawlabels=FALSE)
## trivariate example
ir <- iris[,1:3]
ir.gr \leftarrow iris[, 5]kda.fhat <- kda(x=ir, x.group=ir.gr)
plot(kda.fhat)
   ## colour=species, transparency=density heights
```
plot.kdde *Plot for kernel density derivative estimate*

#### Description

Plot for kernel density derivative estimate for 1- to 3-dimensional data.

58 plot.kdde

#### Usage

```
## S3 method for class 'kdde'
plot(x, \ldots)
```
## **Arguments**

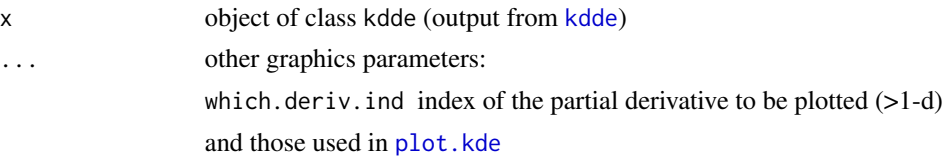

# Details

For kdde objects, the function headers for the different dimensional data are

```
## univariate
plot(fhat, ylab="Density derivative function", cont=50, abs.cont, alpha=1, ...)
## bivariate
plot(fhat, which.deriv.ind=1, cont=c(25,50,75), abs.cont, display="slice",
    zlab="Density derivative function", col, col.fun, alpha=1, kdde.flag=TRUE,
     thin=3, transf=1, neg.grad=FALSE, ...)
```

```
## trivariate
plot(fhat, which.deriv.ind=1, display="plot3D", cont=c(25,50,75), abs.cont,
     colors, col, col.fun, ...)
```
## Value

Plots for 1-d and 2-d are sent to graphics window. Plot for 3-d is sent to graphics/RGL window.

In addition to the display options inherited from plot.kde, the first derivative has display="quiver". This is a quiver plot where the size and direction of the arrow indicates the magnitude/direction of the density gradient. See quiver from the **pracma** package for more details.

## See Also

[plot.kde](#page-58-0)

```
## univariate example
data(tempb)
fhat1 <- kdde(x=tempb[,"tmin"], deriv.order=1) ## gradient [df/dx, df/dy]
plot(fhat1, xlab="Min. temp.", col.cont=4) ## df/dx
points(20,predict(fhat1, x=20))
## bivariate example
fhat1 <- kdde(x=tempb[,c("tmin", "tmax")], deriv.order=1)
plot(fhat1, display="quiver")
```
#### plot.kde 59

```
## gradient [df/dx, df/dy]
fhat2 <- kdde(x=tempb[,c("tmin", "tmax")], deriv.order=2)
plot(fhat2, which.deriv.ind=2, display="persp", phi=10)
plot(fhat2, which.deriv.ind=2, display="filled.contour")
  ## d^2 f/(dx dy): blue=-ve, red=+ve
s2 <- kcurv(fhat2)
plot(s2, display="filled.contour", alpha=0.5, lwd=1)
  ## summary curvature
## trivariate example
data(iris)
fhat1 <- kdde(iris[,2:4], deriv.order=1)
plot(fhat1)
```
## plot.kde *Plot for kernel density estimate*

# Description

Plot for kernel density estimate for 1- to 3-dimensional data.

# Usage

## S3 method for class 'kde'  $plot(x, \ldots)$ 

# Arguments

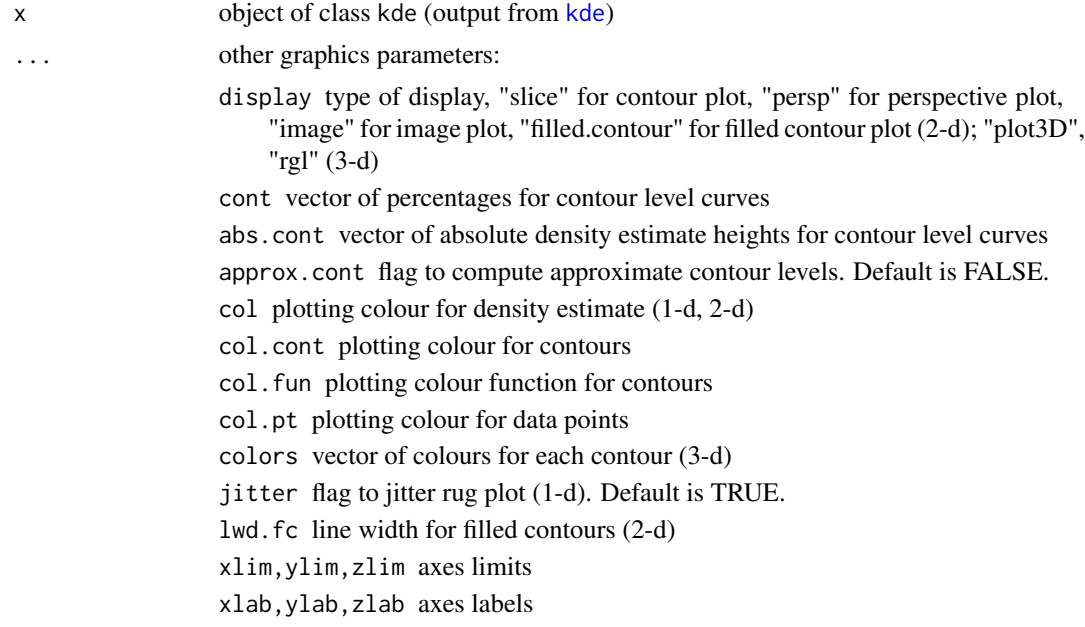

add flag to add to current plot. Default is FALSE. theta,phi,d,border graphics parameters for perspective plots (2-d) drawpoints flag to draw data points on density estimate. Default is FALSE. drawlabels flag to draw contour labels (2-d). Default is TRUE. alpha transparency value of plotting symbol alphavec vector of transparency values for contours (3-d) size size of plotting symbol (3-d).

# Details

For kde objects, the function headers for the different dimensional data are

```
## univariate
plot(fhat, xlab, ylab="Density function", add=FALSE, drawpoints=FALSE, col=1,
     col.pt=4, col.cont=1, cont.lwd=1, jitter=FALSE, cont, abs.cont,
     approx.cont=TRUE, alpha=1, ...)
## bivariate
plot(fhat, display="slice", cont=c(25,50,75), abs.cont, approx.cont=TRUE,
     xlab, ylab, zlab="Density function", cex=1, pch=1, add=FALSE,
     drawpoints=FALSE, drawlabels=TRUE, theta=-30, phi=40, d=4, col.pt=4,
     col, col.fun, alpha=1, lwd=1, border=1, thin=3, kdde.flag=FALSE,
     ticktype="detailed", ...)
## trivariate
plot(fhat, display="plot3D", cont=c(25,50,75), abs.cont, approx.cont=TRUE,
     colors, col, col.fun, alphavec, size=3, cex=1, pch=1, theta=-30, phi=40,
     d=4, ticktype="detailed", bty="f", col.pt=4, add=FALSE, xlab, ylab,
     zlab, drawpoints=FALSE, alpha, box=TRUE, axes=TRUE, ...)
```
For 1-dimensional data, the plot is a standard plot of a 1-d curve. If drawpoints=TRUE then a rug plot is added. If cont is specified, the horizontal line on the x-axis indicates the cont% highest density level set.

For 2-dimensional data, the different types of plotting displays are controlled by the display parameter. (a) If display="slice" then a slice/contour plot is generated using contour. (b) If display is "filled.contour" then a filled contour plot is generated. The default contours are at 25%, 50%, 75% or cont=c(25,50,75) which are upper percentages of highest density regions. (c) If display="persp" then a perspective/wire-frame plot is generated. The default z-axis limits zlim are the default from the usual persp command. (d) If display="image" then an image plot is generated.

For 3-dimensional data, the plot is a series of nested 3-d contours. The default contours are cont=c(25,50,75). The default opacity alphavec ranges from 0.1 to 0.5. For  $\mathbf{ks} \geq 1.12.0$ , base R graphics becomes the default plotting engine: to create an rgl plot like in previous versions, set display="rgl".

To specify contours, either one of cont or abs.cont is required. cont specifies upper percentages which correspond to probability contour regions. If abs.cont is set to particular values, then

#### plot.kde.loctest 61

contours at these levels are drawn. This second option is useful for plotting multiple density estimates with common contour levels. See [contourLevels](#page-8-0) for details on computing contour levels. If approx=FALSE, then the exact KDE is computed. Otherwise it is interpolated from an existing KDE grid, which can dramatically reduce computation time for large data sets.

If a colour function is specified in  $col$ . fun, it should have the number of colours as a single argument, e.g. function(n){hcl.colors(n,...)}. The transparent background colour is automatically concatenated before this colour function. If col is specified, it overrides col.fun. There should be one more colour than the number of contours, i.e. background colour plus one for each contour.

# Value

Plots for 1-d and 2-d are sent to graphics window. Plot for 3-d is sent to graphics/RGL window.

# Examples

```
library(MASS)
data(iris)
## univariate example
fhat <- kde(x=iris[,2])
plot(fhat, cont=50, col.cont=4, cont.lwd=2, xlab="Sepal length")
## bivariate example
fhat \leftarrow kde(x=iris[,2:3])
plot(fhat, display="filled.contour", cont=seq(10,90,by=10), lwd=1, alpha=0.5)
plot(fhat, display="persp", border=1, alpha=0.5)
## trivariate example
fhat \leftarrow kde(x=iris[,2:4])
plot(fhat)
if (interactive()) plot(fhat, display="rgl")
```
<span id="page-60-0"></span>plot.kde.loctest *Plot for kernel local significant difference regions*

#### Description

Plot for kernel local significant difference regions for 1- to 3-dimensional data.

#### Usage

```
## S3 method for class 'kde.loctest'
plot(x, \ldots)
```
## **Arguments**

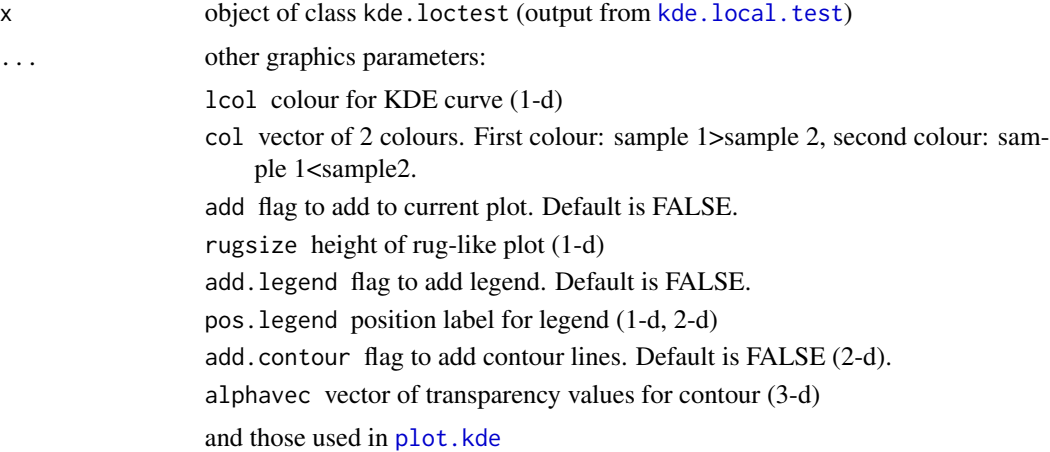

# Details

For kde.loctest objects, the function headers are

```
## univariate
plot(x, lcol, col, add=FALSE, xlab="x", ylab, rugsize, add.legend=TRUE,
    pos.legend="topright", alpha=1, ...)
## bivariate
plot(x, col, add=FALSE, xlab="x", ylab="y", add.contour=FALSE,
    add.legend=TRUE, pos.legend="topright", alpha=1, ...)
## trivariate
plot(x, col, color, add=FALSE, box=TRUE, axes=TRUE, alphavec=c(0.5, 0.5),
    add.legend=TRUE, ...)
```
## Value

Plots for 1-d and 2-d are sent to graphics window. Plot for 3-d is sent to graphics/RGL window.

# See Also

[kde.local.test](#page-35-0)

```
## bivariate
data(air)
air.var <- c("co2","pm10","no")
air <- air[, c("date","time",air.var)]
air2 <- reshape(air, idvar="date", timevar="time", direction="wide")
a1 <- as.matrix(na.omit(air2[, paste0(air.var, ".08:00")]))
a2 <- as.matrix(na.omit(air2[, paste0(air.var, ".20:00")]))
```
# plot.kde.part 63

```
colnames(a1) <- air.var
colnames(a2) <- air.var
loct <- kde.local.test(x1=a1[,c("co2","pm10")], x2=a2[,c("co2","pm10")])
plot(loct, lwd=1)
## trivariate
loct <- kde.local.test(x1=a1, x2=a2)
plot(loct, xlim=c(0,800), ylim=c(0,300), zlim=c(0,300))
```
plot.kde.part *Partition plot for kernel density clustering*

# Description

Plot of partition for kernel density clustering for 2-dimensional data.

# Usage

```
mvnorm.mixt.part(mus, Sigmas, props=1, xmin, xmax, gridsize, max.iter=100,
   verbose=FALSE)
kms.part(x, H, xmin, xmax, gridsize, verbose=FALSE, ...)
## S3 method for class 'kde.part'
```

```
plot(x, display="filled.contour", col, col.fun, alpha=1, add=FALSE, ...)
```
## Arguments

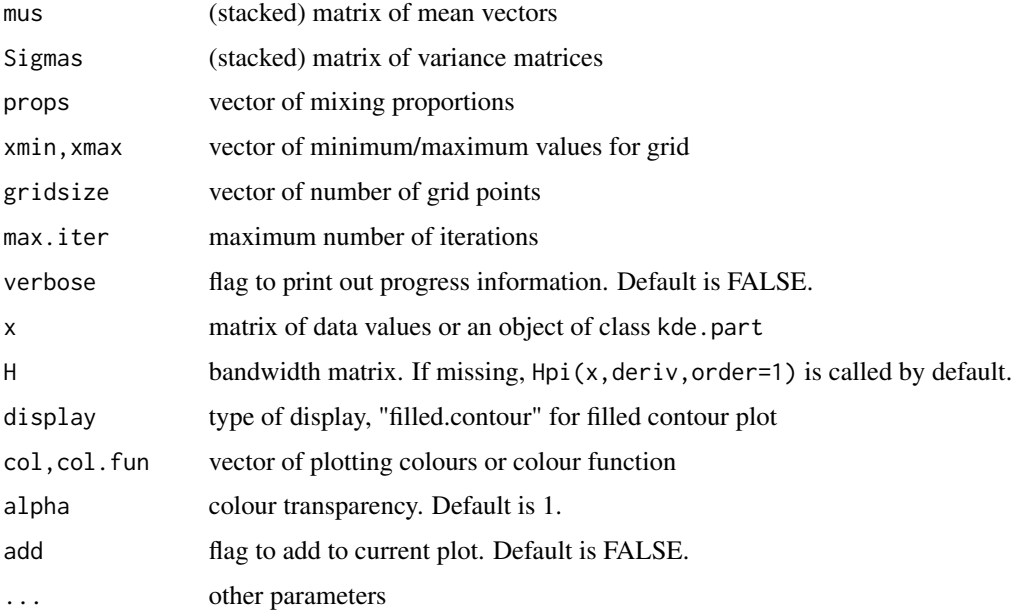

# Details

For 2-d data, kms.part and mvnorm.mixt.part produce a kde.part object whose values are the class labels, rather than probability density values.

# Value

A kernel partition is an object of class kde.part which is a list with fields:

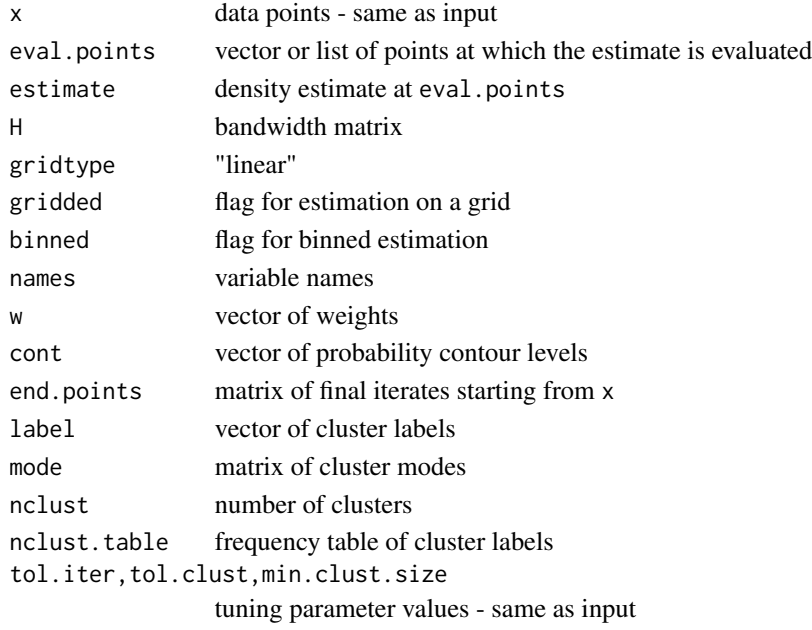

Plot is sent to graphics window.

## See Also

[plot.kde](#page-58-0), [kms](#page-45-0)

```
## normal mixture partition
mus <- rbind(c(-1,0), c(1, 2/sqrt(3)), c(1,-2/sqrt(3)))
Sigmas <- 1/25*rbind(invvech(c(9, 63/10, 49/4)), invvech(c(9,0,49/4)), invvech(c(9,0,49/4)))
props \leq c(3,3,1)/7gridsize <- c(11,11) ## small gridsize illustrative purposes only
nmixt.part <- mvnorm.mixt.part(mus=mus, Sigmas=Sigmas, props=props, gridsize=gridsize)
plot(nmixt.part, asp=1, xlim=c(-3,3), ylim=c(-3,3), alpha=0.5)
## kernel mean shift partition
set.seed(81928192)
x <- rmvnorm.mixt(n=10000, mus=mus, Sigmas=Sigmas, props=props)
msize <- round(prod(gridsize)*0.1)
kms.nmixt.part <- kms.part(x=x, min.clust.size=msize, gridsize=gridsize)
```
<span id="page-64-0"></span>

Plot for kernel significant regions for 1- to 3-dimensional data.

# Usage

```
## S3 method for class 'kfs'
plot(x, display="filled.contour", col=7, colors, abs.cont,
   alpha=1, alphavec=0.4, add=FALSE, ...)
```
# Arguments

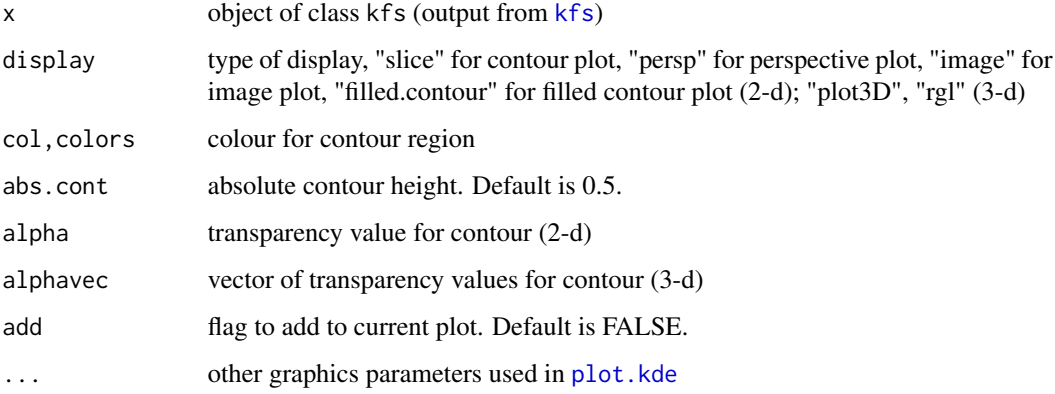

# Value

Plots for 1-d and 2-d are sent to graphics window. Plot for 3-d is sent to graphics/RGL window.

# See Also

[plot.kde](#page-58-0)

```
library(MASS)
data(geyser)
geyser.fs <- kfs(geyser, binned=TRUE)
plot(geyser.fs)
```
Plot for kernel receiver operating characteristic curve (ROC) estimate 1- to 3-dimensional data.

## Usage

```
## S3 method for class 'kroc'
plot(x, add=FALSE, add.roc.ref=FALSE, xlab, ylab,
   alpha=1, col=1, ...)
```
## Arguments

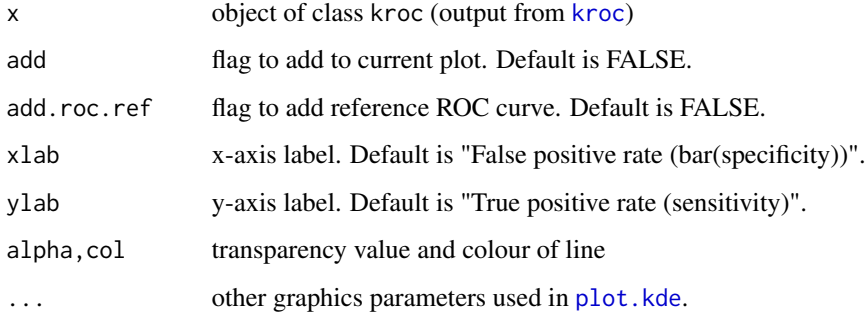

# Value

Plots for 1-d and 2-d are sent to graphics window. Plot for 3-d is sent to graphics/RGL window.

# See Also

[plot.kde](#page-58-0)

```
library(MASS)
data(fgl)
x1 <- fgl[fgl[,"type"]=="WinF",c("RI", "Na")]
x2 <- fgl[fgl[,"type"]=="Head",c("RI", "Na")]
Rhat \leftarrow kroc(x1=x1, x2=x2)
plot(Rhat, add.roc.ref=TRUE)
```
Plot for 1- to 3-dimensional normal and t-mixture density functions.

# Usage

```
plotmixt(mus, sigmas, Sigmas, props, dfs, dist="normal", draw=TRUE,
  deriv.order=0, which.deriv.ind=1, binned=TRUE, ...)
```
#### Arguments

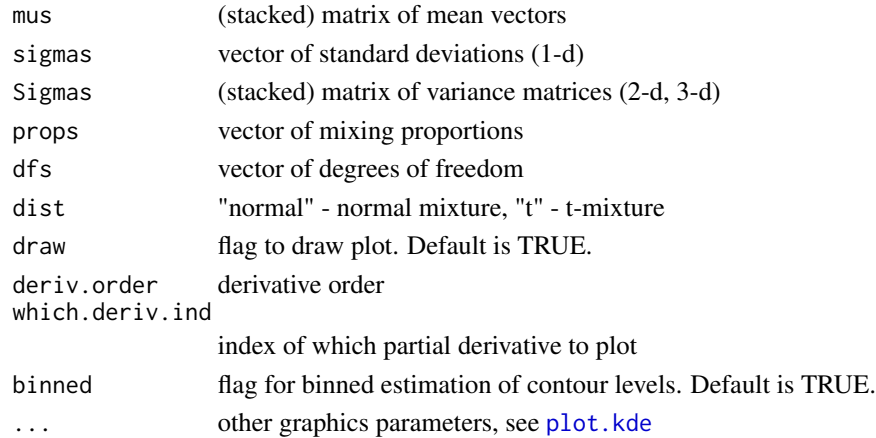

## Value

If draw=TRUE, the 1-d, 2-d plot is sent to graphics window, 3-d plot to graphics/RGL window. If draw=FALSE, then a kdde-like object is returned.

```
## bivariate
mus < - rbind(c(0, 0), c(-1, 1))Sigma <- matrix(c(1, 0.7, 0.7, 1), nr=2, nc=2)
Sigmas <- rbind(Sigma, Sigma)
props <- c(1/2, 1/2)
plotmixt(mus=mus, Sigmas=Sigmas, props=props, display="filled.contour", lwd=1)
## trivariate
mus <- rbind(c(0,0,0), c(-1,0.5,1.5))
Sigma <- matrix(c(1, 0.7, 0.7, 0.7, 1, 0.7, 0.7, 0.7, 1), nr=3, nc=3)
Sigmas <- rbind(Sigma, Sigma)
props <- c(1/2, 1/2)
plotmixt(mus=mus, Sigmas=Sigmas, props=props, dfs=c(11,8), dist="t")
```
<span id="page-67-0"></span>

Pre-sphered or pre-scaled version of data.

# Usage

```
pre.sphere(x, mean.centred=FALSE)
pre.scale(x, mean.centred=FALSE)
```
## Arguments

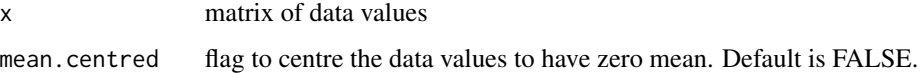

#### Details

For pre-scaling, the data values are pre-multiplied by  $S^{-1/2}$  and for pre-scaling, by  $S_D^{-1/2}$  where **S** is the sample variance and  $\mathbf{S}_D$  is diag  $(S_1^2, S_2^2, \dots, S_d^2)$  where  $S_i^2$  is the i-th marginal sample variance.

## Value

Pre-sphered or pre-scaled version of data. These pre-transformations are required for implementing the plug-in [Hpi](#page-16-0) selectors and the smoothed cross validation [Hscv](#page-18-0) selectors.

# Examples

```
data(unicef)
unicef.sp <- pre.sphere(as.matrix(unicef))
```
quake *Geographical locations of earthquakes and tectonic plates*

#### Description

The quake data set contains the geographical locations of severe earthquakes in the years 100 and 2016 inclusive. The plate data set contains the geographical locations of the tectonic plate boundaries.

rkde te beste beste beste beste beste beste beste beste beste beste beste beste beste beste beste beste beste

# Usage

```
data(quake)
data(plate)
data(quakesf)
data(platesf)
```
# Format

–For quake, a matrix with 5871 rows and 5 columns. Each row corresponds to an earthquake. The first column is the year (negative years indicate B.C.E.), the second is the longitude (decimal degrees), the third is the latitude (decimal degrees), the fourth is the depth beneath the Earth's surface (km), the fifth is a flag for the location inside the circum-Pacific belt (aka Pacific Ring of Fire). quakesf is a WGS84 sf version with a point geometry.

–For plate, a matrix with 6276 rows and 3 columns. Each row corresponds to an location of the tectonic plate boundaries. The first is the longitude, the second is the latitude, the third is the label of the tectonic plate. platesf is a WGS84 sf spatial version with a multipolygon geometry, where the individual plate line segments have been merged into a single multipolygon.

## Source

Alhenius, H., Nordpil and Bird, P. (2014). World Tectonic Plates and Boundaries. [https://](https://github.com/fraxen/tectonicplates) [github.com/fraxen/tectonicplates](https://github.com/fraxen/tectonicplates). Accessed 2021-03-11.

Bird, P. (2003) An updated digital model of plate boundaries, *Geochemistry, Geophysics, Geosystems* 4(3), 1-52. 1027.

NGDC/WDS (2017) Global significant earthquake database, National Geophysical Data Center, NOAA, doi:10.7289/V5TD9V7K. National Geophysical Data Center/World Data Service. Accessed 2017-03-30.

rkde *Derived quantities from kernel density estimates*

## **Description**

Derived quantities from kernel density estimates.

# Usage

```
dkde(x, fhat)
pkde(q, fhat)
qkde(p, fhat)
rkde(n, fhat, positive=FALSE)
```
#### **Arguments**

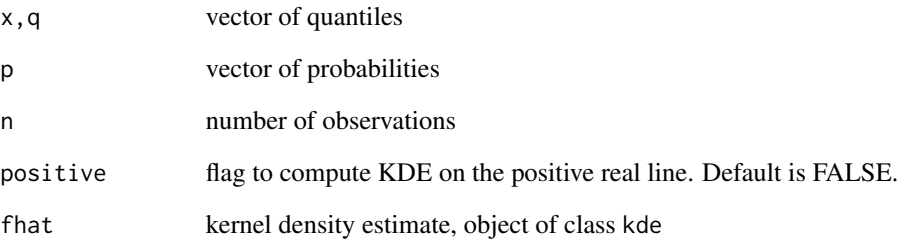

# Details

pkde uses the trapezoidal rule for the numerical integration. rkde uses Silverman (1986)'s method to generate a random sample from a KDE.

# Value

For the 1-d kernel density estimate fhat, pkde computes the cumulative probability for the quantile q, qkde computes the quantile corresponding to the probability p.

For any kernel density estimate, dkde computes the density value at x (it is an alias for predict.kde), rkde computes a random sample of size n.

#### References

Silverman, B. (1986) *Density Estimation for Statistics and Data Analysis*. Chapman & Hall/CRC. London.

```
set.seed(8192)
x <- rnorm.mixt(n=10000, mus=0, sigmas=1, props=1)
fhat <- kde(x=x)
p1 <- pkde(fhat=fhat, q=c(-1, 0, 0.5))
qkde(fhat=fhat, p=p1)
y <- rkde(fhat=fhat, n=100)
x \leq -rmvnorm.mixt(n=10000, mus=c(0,0), Sigmas=invvech(c(1,0.8,1)))
fhat \leftarrow kde(x=x)
y <- rkde(fhat=fhat, n=1000)
fhaty <- kde(x=y)
plot(fhat, col=1)
plot(fhaty, add=TRUE, col=2)
```
This data set contains the daily minimum and maximum temperatures from the weather station in Badajoz, Spain, from 1 January 1955 to 31 December 2015.

## Usage

data(tempb)

## Format

A matrix with 21908 rows and 5 columns. Each row corresponds to a daily measurement. The first column is the year (yyyy), the second is the month (mm), the third is the day (dd), the fourth is the minimum temperature (degrees Celsius), the fifth is the maximum temperature (degrees Celsius).

## Source

Menne, M. J., Durre, I., Vose, R. S., Gleason, B. E. & Houston, T. (2012) An overview of the global historical climatology network-daily database, *Journal of Atmospheric and Oceanic Technology* 429, 897 - 910. <https://climexp.knmi.nl/selectdailyseries.cgi>. Accessed 2016-10-20.

unicef *Unicef child mortality - life expectancy data*

#### **Description**

This data set contains the number of deaths of children under 5 years of age per 1000 live births and the average life expectancy (in years) at birth for 73 countries with GNI (Gross National Income) less than 1000 US dollars per annum per capita.

#### Usage

data(unicef)

#### Format

A matrix with 2 columns and 73 rows. Each row corresponds to a country. The first column is the under 5 mortality rate and the second is the average life expectancy.

# Source

Unicef (2003). *State of the World's Children Report 2003*, Oxford University Press, for Unicef.

The vec (vector) operator takes a  $d \times d$  matrix and stacks the columns into a single vector of length  $d^2$ . The vech (vector half) operator takes a symmetric  $d \times d$  matrix and stacks the lower triangular half into a single vector of length  $d(d+1)/2$ . The functions invvec and invvech are the inverses of vec and vech i.e. they form matrices from vectors.

#### Usage

```
vec(x, byrow=FALSE)
vech(x)
invvec(x, ncol, nrow, byrow=FALSE)
invvech(x)
```
## Arguments

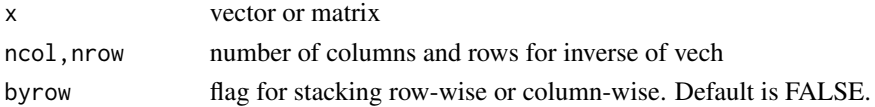

# References

Magnus, J.R. & Neudecker H.M. (2007) *Matrix Differential Calculus with Applications in Statistics and Econometrics (3rd edition)*, Wiley & Sons. Chichester.

## Examples

```
x \le - matrix(1:9, nrow=3, ncol=3)
vec(x)
invvec(vec(x))
```
vkde *Variable kernel density estimate.*

## Description

Variable kernel density estimate for 2-dimensional data.

## Usage

```
kde.balloon(x, H, h, gridsize, gridtype, xmin, xmax, supp=3.7, eval.points,
  binned, bgridsize, w, compute.cont=TRUE, approx.cont=TRUE, verbose=FALSE)
kde.sp(x, H, h, gridsize, gridtype, xmin, xmax, supp=3.7, eval.points,
  binned, bgridsize, w, compute.cont=TRUE, approx.cont=TRUE, verbose=FALSE)
```
#### <span id="page-72-0"></span>vkde to a state of the state of the state of the state of the state of the state of the state of the state of the state of the state of the state of the state of the state of the state of the state of the state of the stat

# Arguments

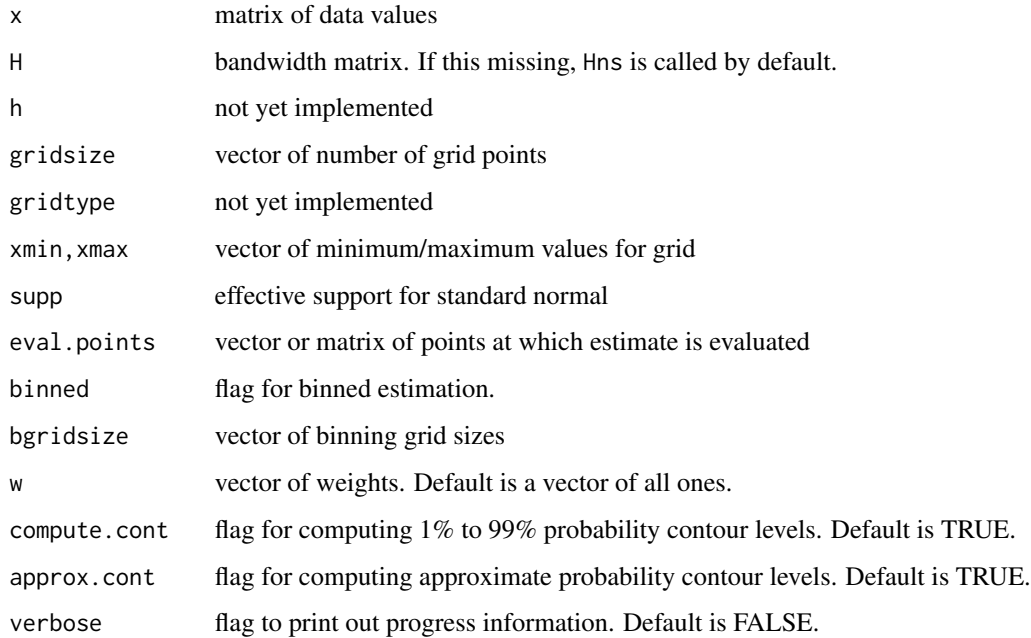

# Details

The balloon density estimate kde.balloon employs bandwidths which vary at each estimation point (Loftsgaarden & Quesenberry, 1965). There are as many bandwidths as there are estimation grid points. The default bandwidth is Hns(, deriv.order=2) and the subsequent bandwidths are derived via a minimal MSE formula.

The sample point density estimate kde.sp employs bandwidths which vary for each data point (Abramson, 1982). There are as many bandwidths as there are data points. The default bandwidth is Hns(, deriv.order=4) and the subsequent bandwidths are derived via the Abramson formula.

# Value

A variable kernel density estimate for bounded data is an object of class kde.

#### References

Abramson, I. S. (1982) On bandwidth variation in kernel estimates - a square root law. *Annals of Statistics*, 10, 1217-1223.

Loftsgaarden, D. O. & Quesenberry, C. P. (1965) A nonparametric estimate of a multivariate density function. *Annals of Mathematical Statistics*, 36, 1049-1051.

# See Also

[kde](#page-31-0), [plot.kde](#page-58-0)

# Examples

```
data(worldbank)
wb <- as.matrix(na.omit(worldbank[,4:5]))
xmin \leftarrow c(-70, -25); xmax \leftarrow c(35, 70)fhat <- kde(x=wb, xmin=xmin, xmax=xmax)
fhat.sp <- kde.sp(x=wb, xmin=xmin, xmax=xmax)
plot(fhat, display="persp", box=TRUE, phi=20, zlim=c(0,max(fhat.sp$estimate)))
plot(fhat.sp, display="persp", box=TRUE, phi=20, zlim=c(0,max(fhat.sp$estimate)))
## Not run:
fhat.ball <- kde.balloon(x=wb, xmin=xmin, xmax=xmax)
plot(fhat.ball, display="persp", box=TRUE, phi=20, zlim=c(0,max(fhat.sp$estimate)))
## End(Not run)
```
worldbank *Development indicators from the World Bank Group*

# Description

This data set contains six development indicators for national entities for the year 2011, which is the latest year for which they are consistently available.

# Usage

data(worldbank)

# Format

A matrix with 7 columns and 218 rows. Each row corresponds to a country. The first column is the country, the second is the per capita carbon dioxide emissions (thousands Kg), the third is the per capita GDP (thousands of current USD), the fourth is the annual GDP growth rate  $(\%)$ , the fifth is the annual inflation rate  $(\%)$ , the sixth is the percentage of internet users in the population  $(\%)$ , the seventh is the added value agricultural production as a ratio of the total GDP  $(\%)$ .

#### Source

World Bank Group (2016) World development indicators. [http://databank.worldbank.org/](http://databank.worldbank.org/data/reports.aspx?source=world-development-indicators) [data/reports.aspx?source=world-development-indicators](http://databank.worldbank.org/data/reports.aspx?source=world-development-indicators). Accessed 2016-10-03.

<span id="page-73-0"></span>

# Index

∗ algebra binning, [8](#page-7-0) pre.transform, [68](#page-67-0) vector , [72](#page-71-0) ∗ cluster kdr , [41](#page-40-0) kms , [46](#page-45-0) ∗ datasets air , [7](#page-6-0) cardio , [9](#page-8-0) grevillea , [11](#page-10-0) hsct , [19](#page-18-0) quake , [68](#page-67-0) tempb , [71](#page-70-0) unicef , [71](#page-70-0) worldbank , [74](#page-73-0) ∗ distribution mixt , [52](#page-51-0) ∗ hplot contour , [9](#page-8-0) plot.histde , [53](#page-52-0) plot.kcde , [55](#page-54-0) plot.kda , [56](#page-55-0) plot.kdde , [57](#page-56-0) plot.kde , [59](#page-58-1) plot.kde.loctest , [61](#page-60-0) plot.kde.part, [63](#page-62-0) plot.kfs , [65](#page-64-0) plot.kroc, [66](#page-65-0) plotmixt , [67](#page-66-0) ∗ package ks-package, [3](#page-2-0) ∗ smooth Hbcv , [11](#page-10-0) histde , [12](#page-11-0) Hlscv , [14](#page-13-0) Hnm , [15](#page-14-0) Hns , [16](#page-15-0) Hpi , [17](#page-16-0)

Hscv , [19](#page-18-0) ise.mixt , [21](#page-20-0) kcde , [22](#page-21-0) kcopula , [24](#page-23-0) kda , [26](#page-25-0) kdcde , [29](#page-28-0) kdde , [30](#page-29-0) kde , [32](#page-31-1) kde.boundary, [35](#page-34-0) kde.truncate, [40](#page-39-0) kfe , [43](#page-42-0) kfs , [44](#page-43-0) kroc , [49](#page-48-0) ksupp , [51](#page-50-0) rkde , [69](#page-68-0) vkde , [72](#page-71-0) ∗ test kde.local.test , [36](#page-35-0) kde.test, <mark>[38](#page-37-0)</mark> air , [7](#page-6-0) amise.mixt *(*ise.mixt *)* , [21](#page-20-0) binning , [8](#page-7-0) , *[44](#page-43-0)* cardio , [9](#page-8-0) compare *(*kda *)* , [26](#page-25-0) contour , [9](#page-8-0) , *[10](#page-9-0)* contourLevels , *[61](#page-60-0)* contourLevels *(*contour *)* , [9](#page-8-0) contourLines , *[10](#page-9-0)* contourProbs *(*contour *)* , [9](#page-8-0) contourSizes *(*contour *)* , [9](#page-8-0) dckde *(*kdcde *)* , [29](#page-28-0) dkde *(*rkde *)* , [69](#page-68-0) dmvnorm.mixt *(*mixt *)* , [52](#page-51-0) dmvt.mixt *(*mixt *)* , [52](#page-51-0) dnorm.mixt *(*mixt *)* , [52](#page-51-0) grevillea , [11](#page-10-0)

# 76 INDEX

Hamise.mixt , *[16](#page-15-0)* Hamise.mixt *(*ise.mixt *)* , [21](#page-20-0) hamise.mixt *(*ise.mixt *)* , [21](#page-20-0) Hamise.mixt.diag *(*ise.mixt *)* , [21](#page-20-0) Hbcv , *[3](#page-2-0)* , [11](#page-10-0) , *[15](#page-14-0)* , *[18](#page-17-0)* , *[21](#page-20-0)* Hbcv.diag , *[3](#page-2-0)* histde , [12](#page-11-0) , *[53](#page-52-0)* Hkda , *[4](#page-3-0)* Hkda *(*kda *)* , [26](#page-25-0) hkda , *[4](#page-3-0)* hkda *(*kda *)* , [26](#page-25-0) Hkda.diag *(*kda *)* , [26](#page-25-0) Hlscv , *[3](#page-2-0) , [4](#page-3-0)* , *[12](#page-11-0)* , [14](#page-13-0) , *[18](#page-17-0)* , *[21](#page-20-0)* , *[27](#page-26-0)* hlscv , *[3](#page-2-0)* hlscv *(*Hlscv *)* , [14](#page-13-0) Hlscv.diag , *[3](#page-2-0)* Hlscv.diag *(*Hlscv *)* , [14](#page-13-0) Hmise.mixt , *[16](#page-15-0)* Hmise.mixt *(*ise.mixt *)* , [21](#page-20-0) hmise.mixt *(*ise.mixt *)* , [21](#page-20-0) Hmise.mixt.diag *(*ise.mixt *)* , [21](#page-20-0) Hnm , [15](#page-14-0) hnm *(*Hnm *)* , [15](#page-14-0) Hnm.diag *(*Hnm *)* , [15](#page-14-0) Hns, [3](#page-2-0), [4](#page-3-0), [16](#page-15-0) hns , *[3](#page-2-0)* hns *(*Hns *)* , [16](#page-15-0) Hns.diag *(*Hns *)* , [16](#page-15-0) Hns.kcde *(*Hns *)* , [16](#page-15-0) hns.kcde *(*Hns *)* , [16](#page-15-0) Hpi , *[3](#page-2-0) – [5](#page-4-0)* , *[12](#page-11-0)* , *[15](#page-14-0)* , [17](#page-16-0) , *[20](#page-19-0) , [21](#page-20-0)* , *[27](#page-26-0)* , *[68](#page-67-0)* hpi , *[3](#page-2-0)* , *[5](#page-4-0)* hpi *(*Hpi *)* , [17](#page-16-0) Hpi.diag , *[3](#page-2-0)* Hpi.diag *(*Hpi *)* , [17](#page-16-0) Hpi.diag.kcde *(*kcde *)* , [22](#page-21-0) Hpi.diag.kfe *(*kfe *)* , [43](#page-42-0) Hpi.kcde , *[5](#page-4-0)* Hpi.kcde *(*kcde *)* , [22](#page-21-0) hpi.kcde , *[5](#page-4-0)* hpi.kcde *(*kcde *)* , [22](#page-21-0) Hpi.kfe , *[4](#page-3-0) , [5](#page-4-0)* , *[39](#page-38-0)* Hpi.kfe *(*kfe *)* , [43](#page-42-0) hpi.kfe , *[4](#page-3-0) , [5](#page-4-0)* hpi.kfe *(*kfe *)* , [43](#page-42-0) hsct , [19](#page-18-0) Hscv , *[3](#page-2-0) , [4](#page-3-0)* , *[12](#page-11-0)* , *[15](#page-14-0)* , *[18](#page-17-0)* , [19](#page-18-0) , *[27](#page-26-0)* , *[68](#page-67-0)* hscv , *[3](#page-2-0)*

hscv *(*Hscv *)* , [19](#page-18-0) Hscv.diag , *[3](#page-2-0)* Hscv.diag *(*Hscv *)* , [19](#page-18-0) Hucv *(*Hlscv *)* , [14](#page-13-0) hucv *(*Hlscv *)* , [14](#page-13-0) Hucv.diag *(*Hlscv *)* , [14](#page-13-0) invvec *(*vector *)* , [72](#page-71-0) invvech *(*vector *)* , [72](#page-71-0) ise.mixt , [21](#page-20-0) kcde , *[5](#page-4-0)* , *[16](#page-15-0)* , [22](#page-21-0) , *[26](#page-25-0)* , *[50](#page-49-0)* , *[55](#page-54-0)* kcopula , *[5](#page-4-0)* , [24](#page-23-0) kcurv , *[4](#page-3-0)* kcurv *(*kdde *)* , [30](#page-29-0) kda , *[4](#page-3-0)* , [26](#page-25-0) , *[56,](#page-55-0) [57](#page-56-0)* kdcde , *[6](#page-5-0)* , [29](#page-28-0) kdde , *[4](#page-3-0) – [6](#page-5-0)* , *[16](#page-15-0)* , [30](#page-29-0) , *[40](#page-39-0)* , *[45](#page-44-0) , [46](#page-45-0)* , *[58](#page-57-0)* kdde.truncate *(*kde.truncate *)* , [40](#page-39-0) kde , *[3](#page-2-0) – [6](#page-5-0)* , *[16](#page-15-0)* , *[23](#page-22-0) [–27](#page-26-0)* , *[29](#page-28-0) [–32](#page-31-1)* , [32](#page-31-1) , *[36](#page-35-0)* , *[40](#page-39-0)* , *[45](#page-44-0)* , *[48](#page-47-0)* , *[50](#page-49-0) , [51](#page-50-0)* , *[57](#page-56-0)* , *[59](#page-58-1)* , *[73](#page-72-0)* kde.balloon , *[4](#page-3-0)* kde.balloon *(*vkde *)* , [72](#page-71-0) kde.boundary , *[4](#page-3-0)* , *[25](#page-24-0)* , [35](#page-34-0) kde.local.test , *[5](#page-4-0)* , [36](#page-35-0) , *[39](#page-38-0)* , *[62](#page-61-0)* kde.sp , *[4](#page-3-0)* kde.sp *(*vkde *)* , [72](#page-71-0) kde.test , *[5](#page-4-0)* , *[38](#page-37-0)* , [38](#page-37-0) , *[44](#page-43-0)* kde.truncate, [3](#page-2-0), [40](#page-39-0) kdr, [5](#page-4-0), [41](#page-40-0) kfe , [43](#page-42-0) kfs , *[6](#page-5-0)* , [44](#page-43-0) , *[65](#page-64-0)* kms , *[5](#page-4-0)* , [46](#page-45-0) , *[64](#page-63-0)* kms.part *(*plot.kde.part *)* , [63](#page-62-0) kroc , *[5](#page-4-0)* , [49](#page-48-0) , *[66](#page-65-0)* ks *(*ks-package *)* , [3](#page-2-0) ks-package, [3](#page-2-0) ksupp , *[3](#page-2-0)* , [51](#page-50-0) mise.mixt *(*ise.mixt *)* , [21](#page-20-0) mixt , [52](#page-51-0) mvnorm.mixt.mode *(*mixt *)* , [52](#page-51-0) mvnorm.mixt.part *(*plot.kde.part *)* , [63](#page-62-0) pkde *(*rkde *)* , [69](#page-68-0)

plate *(*quake *)* , [68](#page-67-0) platesf *(*quake *)* , [68](#page-67-0) plot.histde , *[13](#page-12-0)* , [53](#page-52-0) plot.kcde , *[5](#page-4-0)* , *[24](#page-23-0)* , [55](#page-54-0)

#### INDEX 77

plot.kda , *[4](#page-3-0)* , *[28](#page-27-0)* , [56](#page-55-0) plot.kdde , *[4](#page-3-0)* , [57](#page-56-0) plot.kde , *[3](#page-2-0) , [4](#page-3-0)* , *[34](#page-33-0)* , *[54](#page-53-0) [–56](#page-55-0)* , *[58](#page-57-0)* , [59](#page-58-1) , *[62](#page-61-0)* , *[64](#page-63-0) [–67](#page-66-0)* , *[73](#page-72-0)* plot.kde.loctest , *[38](#page-37-0)* , [61](#page-60-0) plot.kde.part, [63](#page-62-0) plot.kdr *(*kdr *)* , [41](#page-40-0) plot.kfs , *[6](#page-5-0)* , *[46](#page-45-0)* , [65](#page-64-0) plot.kms *(*kms *)* , [46](#page-45-0) plot.kroc , *[5](#page-4-0)* , [66](#page-65-0) plot.ksupp *(*ksupp *)* , [51](#page-50-0) plotmixt , [67](#page-66-0) pre.scale , *[17](#page-16-0)* , *[20](#page-19-0)* , *[43](#page-42-0)* pre.scale *(*pre.transform *)* , [68](#page-67-0) pre.sphere , *[17](#page-16-0)* , *[20](#page-19-0)* , *[43](#page-42-0)* pre.sphere *(*pre.transform *)* , [68](#page-67-0) pre.transform, [68](#page-67-0) predict.histde *(*histde *)* , [12](#page-11-0) predict.kcde *(*kcde *)* , [22](#page-21-0) predict.kda *(*kda *)* , [26](#page-25-0) predict.kdde *(*kdde *)* , [30](#page-29-0) predict.kde *(*kde *)* , [32](#page-31-1) predict.kroc *(*kroc *)* , [49](#page-48-0) qkde *(*rkde *)* , [69](#page-68-0)

quake , [68](#page-67-0) quakesf *(*quake *)* , [68](#page-67-0)

#### rkde , [69](#page-68-0)

rmvnorm.mixt *(*mixt *)* , [52](#page-51-0) rmvt.mixt *(*mixt *)* , [52](#page-51-0) rnorm.mixt *(*mixt *)* , [52](#page-51-0)

summary.kms *(*kms *)* , [46](#page-45-0) summary.kroc *(*kroc *)* , [49](#page-48-0)

tempb , [71](#page-70-0)

unicef , [71](#page-70-0)

```
vec
(vector
)
, 72
vech
(vector
)
, 72
vector
, 72
vkde
, 72
```
worldbank , [74](#page-73-0)